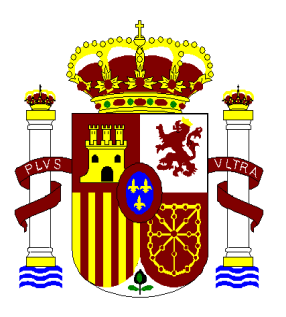

# SISTEMA DE INFORMACIÓN DEL CENTRO COORDINADOR DE CEICS

# GESTIÓN DE SOLICITUDES EC – SICCCEIC V3

Manual de Usuario

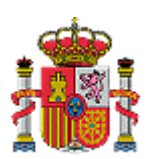

SUBDIRECCIÓN GENERAL DE TECNOLOGÍAS DE LA INFORMACIÓN

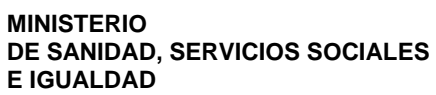

GESTIÓN DE SOLICITUDES EC – SICCCEIC V3 Manual de Usuario

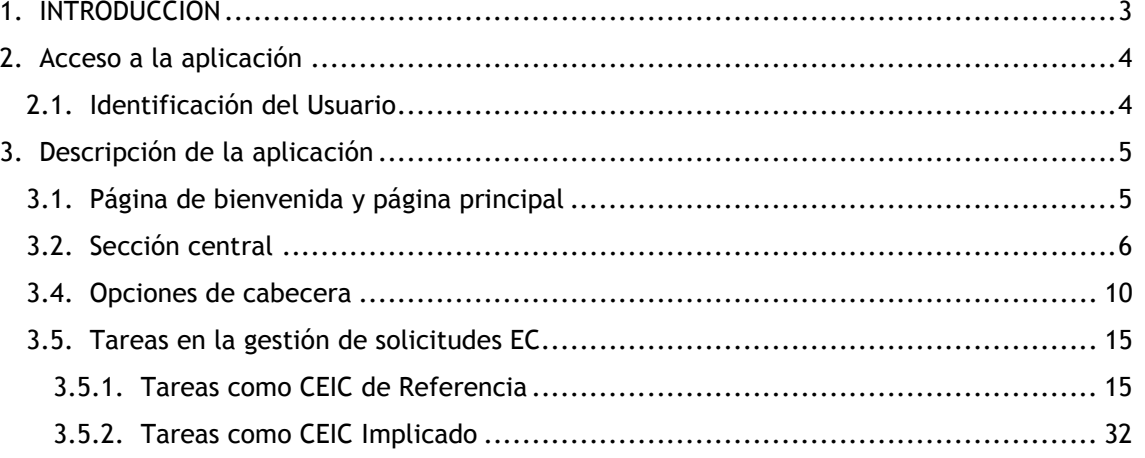

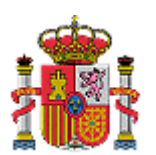

EC – SICCCEIC V3 Manual de Usuario

GESTIÓN DE SOLICITUDES INFORMACIÓN SUBDIRECCIÓN GENERAL DE TECNOLOGÍAS DE LA

# 1. INTRODUCCIÓN

La aplicación "Gestión de Solicitudes EC" es un módulo dentro del Sistema de Información desarrollado por el Centro Coordinador.

Este módulo proporciona a sus usuarios (miembros de CEICs y responsables del Centro Coordinador) la gestión de solicitudes de emisión del dictamen único de CEICs sobre ensayos clínicos de medicamentos.

Este documento constituye un manual donde se explica el funcionamiento de esta aplicación para aquellos usuarios pertenecientes a CEICs calificados como implicados o de referencia en la gestión de una solicitud EC.

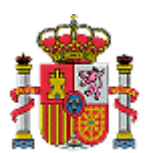

-

**MINISTERIO DE SANIDAD, SERVICIOS SOCIALES E IGUALDAD**

EC – SICCCEIC V3 Manual de Usuario

GESTIÓN DE SOLICITUDES INFORMACIÓN SUBDIRECCIÓN GENERAL DE TECNOLOGÍAS DE LA

# 2. Acceso a la aplicación

El acceso se realizará a través de un navegador Web (Microsoft IE, Firefox, Safari, Opera…) siendo recomendado Firefox.

La aplicación será accesible en la dirección https://ceic.msssi.es/siccceic

# 2.1. Identificación del Usuario

■ Para que un usuario de un CEIC o del Centro Coordinador pueda entrar deberá ser dado de alta previamente como miembro del CEIC con el dato del DNI relleno.

Inicialmente se procederá a realizar la identificación de la persona que intenta acceder a la aplicación. Para ello se le solicitará su Certificado de Firma Digital (éste ha de ser emitido por una de las clases que admite el Servicio Web de Validación de Certificados del Ministerio de Sanidad, Servicios Sociales e Igualdad<sup>1</sup>). Una vez seleccionado el certificado correspondiente, se verificará que dicho certificado es válido y no está caducado. En el caso de que el certificado no cumpla estas dos condiciones no se podrá acceder a la aplicación.

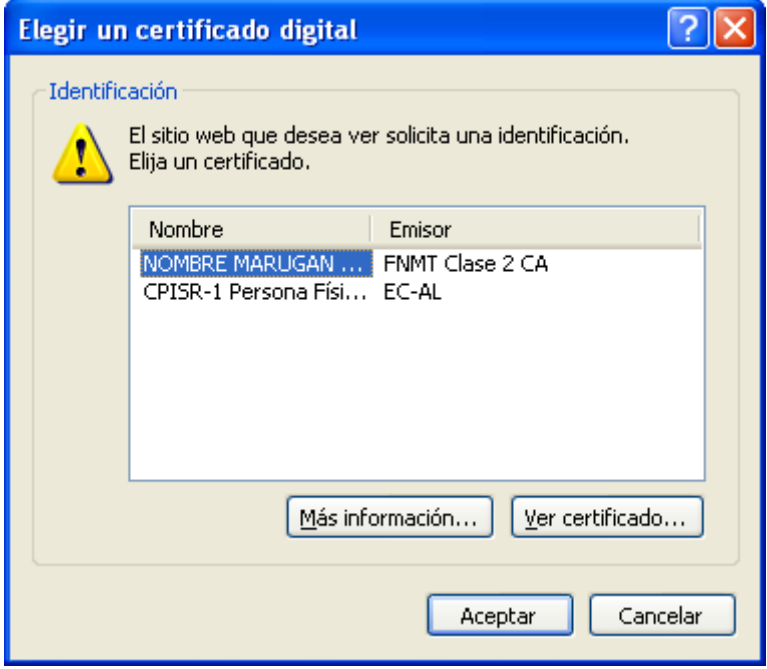

**Ilustración 1: Selección de un certificado digital** 

Si el certificado no es aceptado se producirá un error y no se podrá acceder a la aplicación. Si se ha aceptado el certificado se llegará a una página con un menú inicial.

<sup>1</sup> Entidades de autorización admitidas: **ACA** (Red de Abogacía), **ANCERT** (Agencia Notarial de Certificación), **ANF** (ANF Autoridad de Certificación), **CAGVA** (Autoridad de Certificación de la Generalidad Valenciana), **CAMERFIRMA**(Emitido por la autoridad de certificación digital de las Cámaras de Comercio españolas), **CATCERT**(Agencia Catalana de Certificación (ACC)), **FNMT** (Fábrica Nacional de Moneda y Timbre), **IZENPE** (Autoridad de Certificación Vasca), **e-DNI** (Documento Nacional de Identidad electrónico), **FIRMAPROFESIONAL** (Entidad de certificación digital dirigida a corporaciones profesionales y otras instituciones), **BANESTO** (Banco Español de Crédito, S.A) y **SCR** (Servicio de Certificación de Registradores).

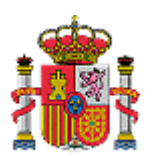

SUBDIRECCIÓN GENERAL DE TECNOLOGÍAS DE LA

**MINISTERIO DE SANIDAD, SERVICIOS SOCIALES E IGUALDAD**

GESTIÓN DE SOLICITUDES INFORMACIÓN EC – SICCCEIC V3 Manual de Usuario

# 3. Descripción de la aplicación

# 3.1. Página de bienvenida y página principal

Si es la primera vez que se accede a la aplicación, se informará al usuario de que se va a acceder a un sistema restringido a los usuarios autorizados y que la actividad va a ser registrada y que acepte o cancele el uso o acceso a la aplicación.

Serán usuarios autorizados aquellos miembros que están identificados como gestores en Subsistemas.

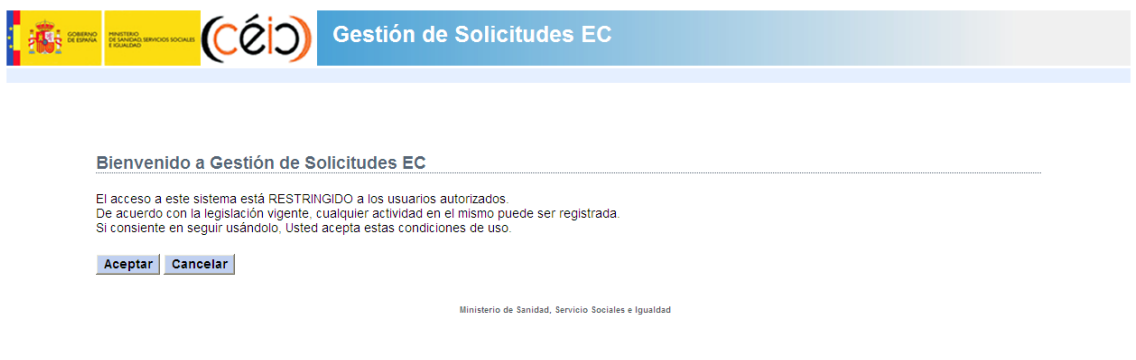

#### **Ilustración 2.- Página de bienvenida**

Una vez se acepta la página de Bienvenida, desde la página principal se podrá acceder a las solicitudes EC que están disponibles para la gestión, informando del miembro que accede, el último acceso a la aplicación, los CEICs que pertenece dicho miembro y la opción de **Salir** de la aplicación.

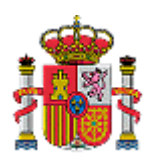

**MINISTERIO** 

**E IGUALDAD**

**DE SANIDAD, SERVICIOS SOCIALES**  GESTIÓN DE SOLICITUDES EC – SICCCEIC V3 Manual de Usuario

SUBDIRECCIÓN GENERAL DE TECNOLOGÍAS DE LA INFORMACIÓN

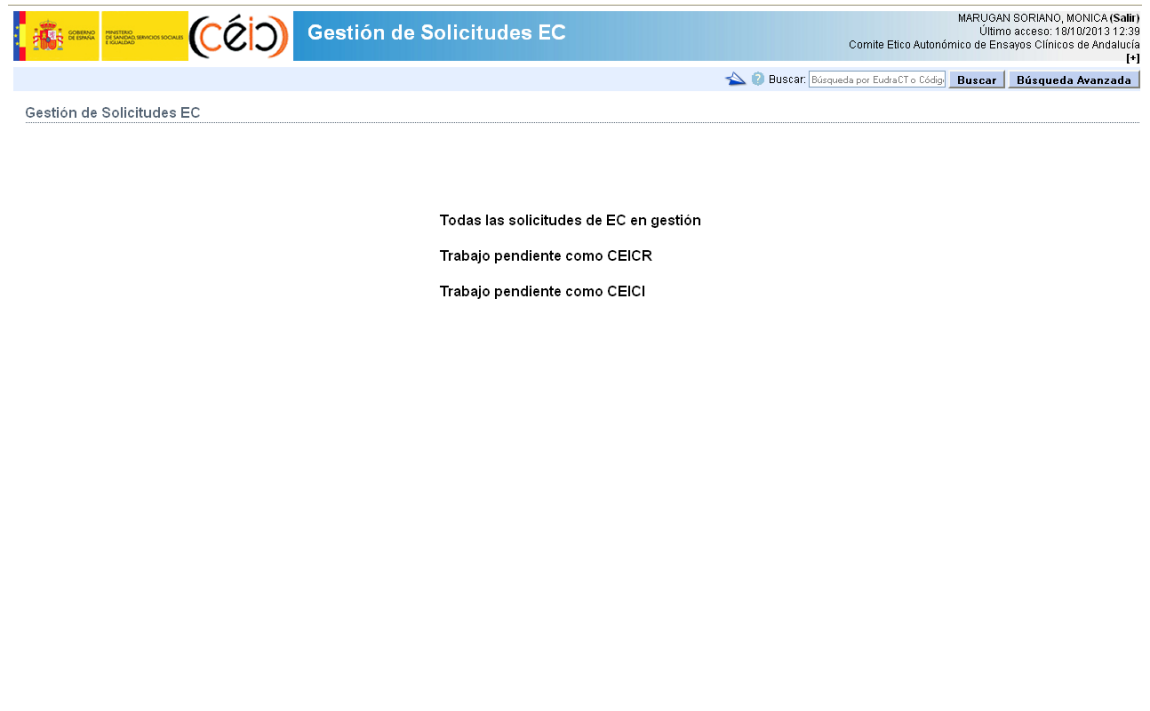

SICCCEIC-1.2.0 - Ministerio de Sanidad, Servicios Sociales e Igualdad

#### **Ilustración 3.- Página Principal**

Existen 2 secciones principales:

- **1. Sección central:** El usuario podrá acceder a *"Todas las solicitudes de EC en gestión", "Trabajo pendiente como CEIC de Referencia"* y al *"Trabajo pendiente como CEIC Implicado"*
- **2. Opciones de cabecera:** El usuario podrá acceder a *"Comunicación"*, *"Manual de Usuario"*, a las *"Búsquedas Simples"* y a las *"Búsquedas Avanzadas"*

## 3.2. Sección central

Al acceder a la aplicación se podrá acceder por la sección central, a las solicitudes EC que están disponibles para la gestión como trabajo pendiente.

#### **Todas las solicitudes de EC en gestión**

Se muestra un filtro para realizar la búsqueda en todas las solicitudes EC, que mejor se adapte a las necesidades.

Se pueden filtrar por:

- **Tipo de solicitud EC:** permite seleccionar por tipo Procotolo y/o Modificación y/o Aclaración.
- **Rol en la solicitud EC:** permite seleccionar por CEIC de Referencia y/o por CEIC Implicado.

La última columna, "Acción rápida" indica la siguiente tarea a realizar en la solicitud por el ceic al que pertenece el usuario. El icono es un enlace a la tarea pendiente. Las tareas que se muestran son:

- $\blacktriangleright$  Tramitar, la solicitud se encuentra en estado Validación.
- $\blacksquare$  Incluir Aportación, si no existe aún Aportación de ese CEIC para esa solicitud

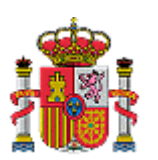

GESTIÓN DE SOLICITUDES EC – SICCCEIC V3 Manual de Usuario

SUBDIRECCIÓN GENERAL DE TECNOLOGÍAS DE LA INFORMACIÓN

- $\bullet$  Incluir Aportación final, si la Aportación aún no se ha guardado como versión final
- $\boxed{\textbf{P}}$  Emitir Dictamen, si no existe aún Dictamen para esa solicitud.
- $\mathbb{R}$  Emitir versión final del Dictamen, si el Dictamen aún no se ha guardado como versión final.
- Firmar Dictamen, si el Dictamen se encuentra en la fase Pendiente de firma.
- $\mathbb{E}$  Sin trabajo pendiente

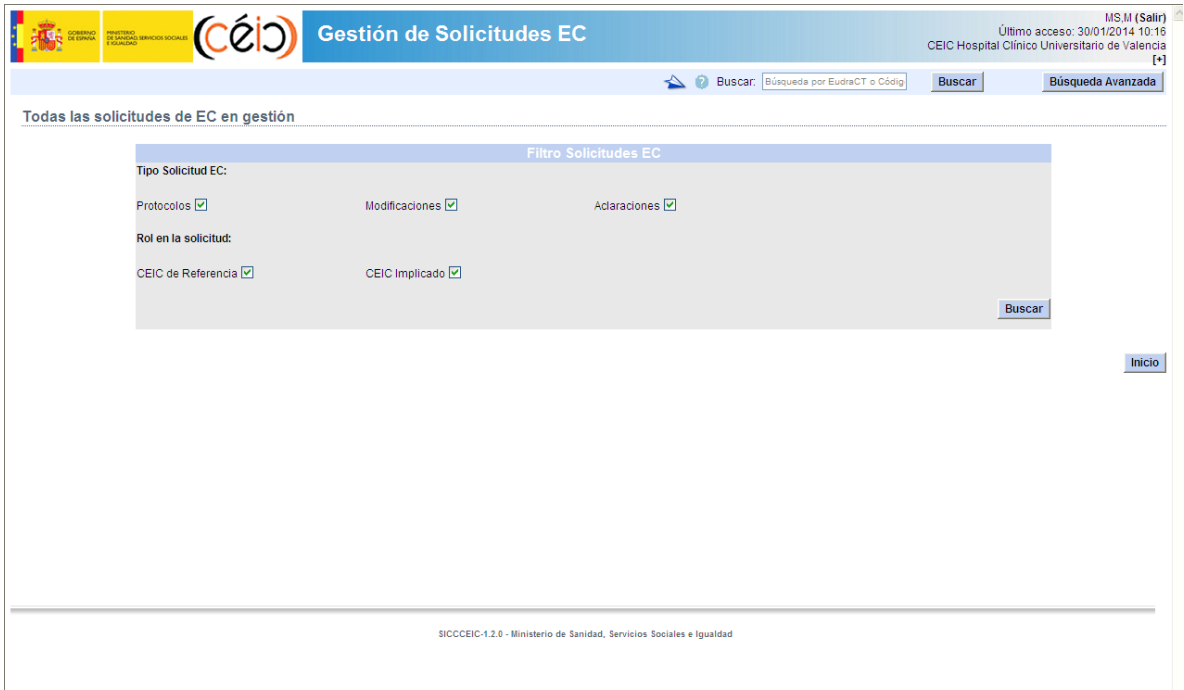

**Ilustración 4.- Página Todas las Solicitudes EC en gestión** 

#### **Trabajo pendiente como CEIC de Referencia**

Se muestra un filtro y un listado de solicitudes EC que se encuentran pendientes de gestionar por el CEIC de Referencia. Se muestran las siguientes opciones a seleccionar en filtro:

- **Solicitudes en fase Validación (Pendientes de pasar a evaluación):** las solicitudes mostradas son las que se encuentran en fase Validación que tienen pendiente el cambio de fase a Evaluación.
- **Solicitudes en fase Evaluación pendientes de incluir versión final de dictamen:** las solicitudes mostradas son las que se encuentran en fase Evaluación que tienen pendiente realizar el dictamen.
- **Solicitudes pendientes de Firma (Solicitudes en fase Evaluación con dictamen en versión final SIN marcar el tipo de firma)/PORTAFIRMAS:** las solicitudes mostradas son las que se encuentran en fase Evaluación Pendientes de Firma.
- **Pendientes de Notificación de cambio de fase (Solicitudes en fase Evaluación con dictamen en versión final y fase NO Pendiente de Firma):** las solicitudes mostradas son las que se encuentran en fase Evaluación que tienen dictamen en versión final y firmado y están pendientes del cambio de estado.

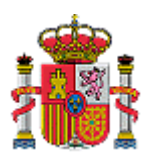

GESTIÓN DE SOLICITUDES EC – SICCCEIC V3 Manual de Usuario

**S.I. del Centro Coordinador de CEICs** 

SUBDIRECCIÓN GENERAL DE TECNOLOGÍAS DE LA INFORMACIÓN

| MINISTERIO<br>DE SANDAD, SERVICIOS SOCIALES |                                                                   |                             |            |                             | Gestión de Solicitudes EC                                                                                                    |                              |  |                                                                      | CEIC Hospital Clínico Universitario de Valencia                                                                                                    | Último acceso: 30/01/2014 10:47          | <b>MS.M (Salir)</b><br>$F^*$ |  |  |
|---------------------------------------------|-------------------------------------------------------------------|-----------------------------|------------|-----------------------------|----------------------------------------------------------------------------------------------------|------------------------------|--|----------------------------------------------------------------------|----------------------------------------------------------------------------------------------------|------------------------------------------|------------------------------|--|--|
|                                             |                                                                   |                             |            |                             |                                                                                                    |                              |  | Buscar: Búsqueda por EudraCT o Códig                                 | <b>Buscar</b>                                                                                                    | Búsqueda Avanzada                        |                              |  |  |
| Trabajo pendiente como CEIC de Referencia   |                                                                   |                             |            |                             |                                                                                                    |                              |  |                                                                      |                                                                                                    |                                          |                              |  |  |
|                                             |                                                                   |                             |            |                             |                                                                                                    | <b>Filtro Solicitudes EC</b> |  |                                                                      |                                                                                                    |                                          |                              |  |  |
|                                             | Solicitudes en fase Validación (Pendientes de pasar a evaluación) |                             |            |                             |                                                                                                    |                              |  |                                                                      |                                                                                                    |                                          |                              |  |  |
|                                             |                                                                   |                             |            |                             | Solicitudes en fase Evaluación pendientes de incluir versión final de dictamen                                                           |                              |  |                                                                      |                                                                                                    |                                          |                              |  |  |
|                                             |                                                                   |                             |            |                             | Solicitudes pendientes de firma (Solicitudes en fase Evaluación con dictamen en versión final SIN marcar el tipo de firma)/PORTAFIRMAS   |                              |  |                                                                      |                                                                                                    |                                          |                              |  |  |
|                                             |                                                                   |                             |            |                             | Pendientes de Notificación de cambio de fase (Solicitudes en fase Evaluación con dictamen en versión final y fase NO Pendiente de Firma) |                              |  |                                                                      |                                                                                                    |                                          |                              |  |  |
|                                             |                                                                   |                             |            |                             |                                                                                                    |                              |  |                                                                      |                                                                                                    |                                          |                              |  |  |
|                                             |                                                                   |                             |            |                             |                                                                                                    |                              |  |                                                                      | <b>Buscar</b>                                                                                                    |                                          |                              |  |  |
|                                             |                                                                   |                             |            |                             | Listado solicitudes EC como CEIC de Referencia                                                                                           |                              |  |                                                                      |                                                                                                    |                                          |                              |  |  |
|                                             |                                                                   |                             |            |                             |                                                                                                    |                              |  |                                                                      |                                                                                                    | <b>Descargar Excel</b>                   | Inicio                       |  |  |
|                                             |                                                                   | Tipo Solicitud Fecha último | Fecha      |                             |                                                                                                    |                              |  |                                                                      |                                                                                                    |                                          |                              |  |  |
| <b>Solicitud EC</b>                         | EC.                                                               |                             |            |                             |                                                                                                    |                              |  |                                                                      |                                                                                                    |                                          |                              |  |  |
| 14102013105514_2013-                        |                                                                   | $envio \rightarrow$         | efectiva   | Número<br>EudraCT           | Código                                                                                                    | Fase<br>actual               |  | Aportaciones CEIC de Referencia                                      | Ceic de acceso                                                                                                    | Rol en la<br>solicitud                   | Acción<br>Rápida             |  |  |
| 002819-10 景                                 | Protocolo                                                         | 14/10/2013                  | 14/10/2013 | 2013-<br>002819-10          | M13-621                                                                                                    | Evaluación 0/0               |  | memeo                                                                | memeo                                                                                                    | Ceic de<br>Referencia                    | 屋                            |  |  |
| 13122012123630_2012-<br>003419-71 景         | Protocolo                                                         | 13/12/2012 01/01/2014       |            | 2012-<br>003419-71 FIFERJ01 |                                                                                                    | Evaluación 0/1               |  | memeo                                                                | memeo. Comite Etico Autonómico de<br>Ensavos Clínicos de Andalucía                                                                                             | Ceic de<br>Referencia<br>Ceic Implicado  | $\overline{D}$               |  |  |
| 28112012140016 2009-<br>010183-42           | Protocolo                                                         | 28/11/2012 01/12/2013       |            |                             | 2009-<br>010183-42 CRODEX01                                                                                                    | Evaluación 1/6               |  | Comite Etico<br>Autonómico de<br>Ensavos Clínicos de<br>Andalucía    | Comite Etico Autonómico de Ensavos<br>Clínicos de Andalucía. Comité Etico de<br>Investigacion Clínica de Aragon - CEICA,<br>CEIC Hospital Jerez de la Frontera | Ceic de<br>Referencia.<br>Ceic Implicado | $\overline{D}$               |  |  |
| 28112012152828 2011-<br>000814-21           | Protocolo                                                         | 28/11/2012 01/10/2013       |            |                             | 2011-<br>000814-21 CRODEX01                                                                                                    | Evaluación 1/2               |  | Comité Etico de<br><b>Investigacion Clínica</b><br>de Aragon - CEICA | Comité Etico de Investigacion Clínica de<br>Aragon - CEICA, Comite Etico<br>Autonómico de Ensavos Clínicos de<br>Andalucía                                     | Ceic de<br>Referencia.<br>Ceic Implicado | D                            |  |  |
| 28112012153200_2009-<br>016087-37           | Protocolo                                                         | 28/11/2012 01/10/2013       |            | 2009-                       | 016087-37 CRODEX01                                                                                                    | Evaluación 1/1               |  | Comité Etico de<br>Investigacion Clínica<br>de Aragon - CEICA        | Comité Etico de Investigacion Clínica de Ceic de<br>Aragon - CEICA                                                                                             | Referencia                               | 國                            |  |  |

**Ilustración 5.- Trabajo pendiente como CEIC de Referencia** 

Existe una columna de Acción Rápida, que permite acceder directamente a la siguiente acción inmediata a realizar. Tenemos las siguientes acciones rápidas, según el estado en el que se encuentre la solicitud EC:

- Fase Validación Solo puede tener la Acción rápida de  $\blacktriangleright$  para Tramitar, ya que una vez que Tramite ya está en fase Evaluación.
- Fase Evaluación Puede tener las siguientes acciones rápidas
	- $\boxed{\textbf{P}}$  Emitir Dictamen, si no existe aún Dictamen para esa solicitud.
	- $\overline{Q}$  Emitir versión final del Dictamen, si el Dictamen aún no se ha guardado como versión final.
	- Firmar Dictamen, si el Dictamen se encuentra en la fase Pendiente de firma.

Para volver a la Página Principal, el usuario deberá pulsar el botón "Inicio".

Para poder guardar el resultado de la búsqueda en formato Excel, el usuario deberá pulsar el botón "Descargar Excel" y se descargará el informe en Excel.

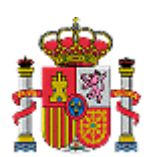

GESTIÓN DE SOLICITUDES EC – SICCCEIC V3 Manual de Usuario

SUBDIRECCIÓN GENERAL DE TECNOLOGÍAS DE LA INFORMACIÓN

**Trabajo pendiente como CEIC Implicado** 

Se muestran las siguientes opciones a seleccionar en filtro:

- **Solicitudes sin aportación (Pendientes de incluir aportación):** las solicitudes mostradas son las que se encuentran en fase Validación que tienen pendiente realizar su aportación.
- **Solicitudes con aportación en versión no final (Pendientes de incluir versión final de aportación):** las solicitudes mostradas son las que se encuentran en fase Validación que tienen pendiente marcar su aportación como versión final.

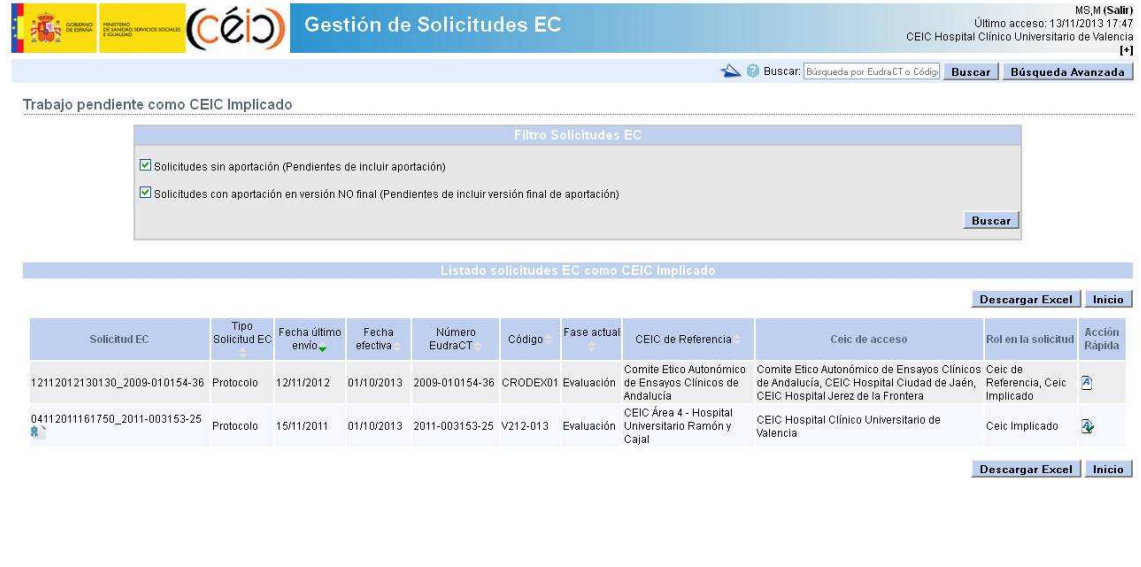

SICCCEIC-1.2.0 - Ministerio de Sanidad, Servicios Sociales e Igualdad

**Ilustración 6.- Trabajo pendiente como CEIC Implicado** 

Existe una columna de Acción Rápida, que permite acceder directamente a la siguiente acción inmediata a realizar. Tenemos las siguientes acciones rápidas, según la fase en la que se encuentre la solicitud EC:

- Estado Validación Solo puede tener la Acción rápida de  $\Box$  Sin trabajo pendiente, ya que en esta fase no puede hacer nada, es el CEICR el que cambia la fase o el estado.
- Estado Evaluación Puede tener las siguientes acciones rápidas:
	- 4 Incluir Aportación, si no existe aún Aportación de ese CEIC para esa solicitud
	- Incluir Aportación final, si la Aportación aún no se ha guardado como versión final
	- $\mathbb{\mathbb{R}}$  El plazo para la inclusión de la Aportación ha finalizado
	- $\frac{1}{2}$  Sin trabajo pendiente, cuando ya tiene incluida la aportación y marcada como versión final, a espera de la decisión del CEICR

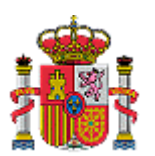

EC – SICCCEIC V3 Manual de Usuario

GESTIÓN DE SOLICITUDES INFORMACIÓN SUBDIRECCIÓN GENERAL DE TECNOLOGÍAS DE LA

Para volver a la Página Principal, el usuario deberá pulsar el botón "Inicio".

Para poder guardar el resultado de la búsqueda en formato Excel, el usuario deberá pulsar el botón "Descargar Excel" y se descargará el informe en Excel.

# 3.4. Opciones de cabecera

Al acceder a la aplicación se tienen disponibles las siguientes opciones en la cabecera de todas las páginas de la aplicación.

### **Comunicación**

Esta opción da la posibilidad al usuario de comunicarse con otros CEICs, con otros miembros y con otros contactos, enviándoles un correo electrónico, con asunto, texto del mensaje y el fichero adjunto que se indique.

- Si al seleccionar dicha opción, el usuario se encuentra **dentro de una página que pertenezca al ámbito de una solicitud EC en específico**, el usuario se le dará la posibilidad de enviar un correo electrónico a todos o cualquier CEIC, pudiendo seleccionar a todos o cualquiera de los miembros de dicho CEIC implicado en la gestión de dicha solicitud EC, al promotor de la solicitud EC y al email de contacto del solicitante.

- Si al seleccionar dicha opción, el usuario se encuentra fuera de una página que pertenezca al ámbito de una solicitud EC en específico, es decir, a **una página general de la aplicación**, el usuario se le dará la posibilidad de enviar un correo electrónico a todos o cualquier CEIC, pudiendo seleccionar a todos o cualquiera de los miembros de dicho CEIC.

#### **Manual de Usuario**

Esta opción da la posibilidad al usuario de ver o descargarse el Manual de Usuario de la aplicación.

#### **Búsquedas Simples**

Esta opción da la posibilidad al usuario de introducir en la **entrada de texto** cualquier carácter o caracteres por los que se quiere realizar una **búsqueda rápida comparándolo con el Número de Eudract o con el código del protocolo del promotor** y deberá pulsar el botón "Buscar".

Si existieran solicitudes EC que cumplieran todo o parte de dicho patrón de búsqueda introducido, se mostrarían en la siguiente página de Resultado de la búsqueda.

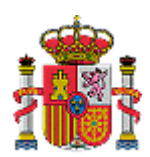

**S.I. del Centro Coordinador de CEICs** 

GESTIÓN DE SOLICITUDES INFORMACIÓN EC – SICCCEIC V3 Manual de Usuario

SUBDIRECCIÓN GENERAL DE TECNOLOGÍAS DE LA

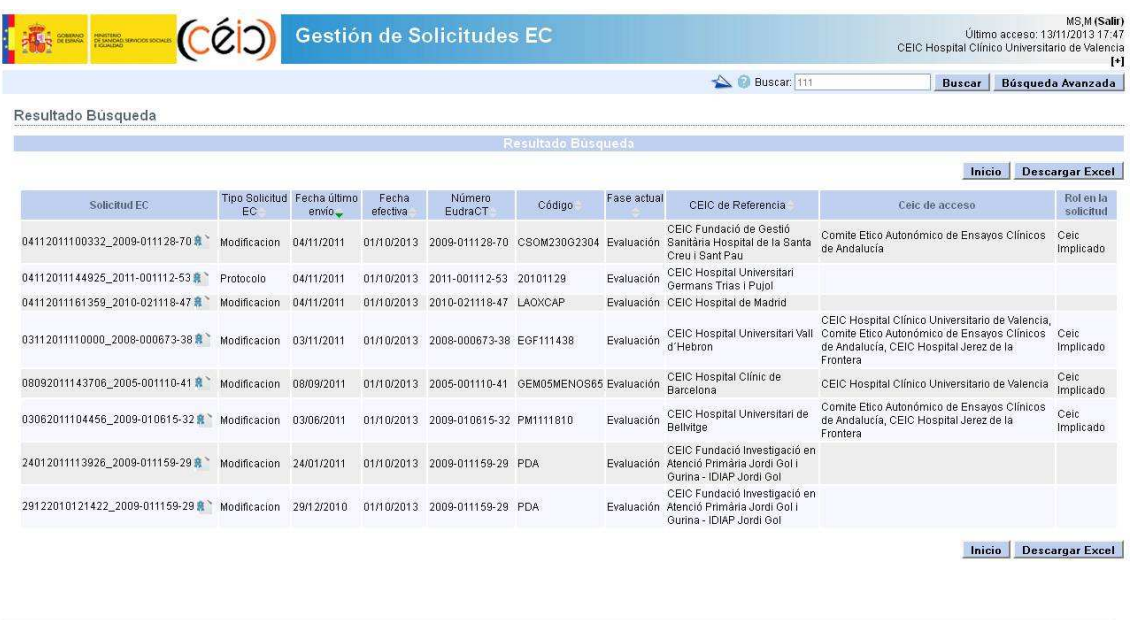

SICCCEIC-1.2.0 - Ministerio de Sanidad, Servicios Sociales e Igualdad

#### **Ilustración 7.- Resultado Búsqueda**

Para volver a la Página Principal, el usuario deberá pulsar el botón "Inicio".

Para poder guardar el resultado de la búsqueda en formato Excel, el usuario deberá pulsar el botón "Descargar Excel" y se descargará el informe en Excel.

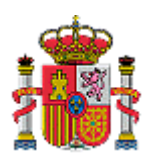

#### **S.I. del Centro Coordinador de CEICs**

**MINISTERIO DE SANIDAD, SERVICIOS SOCIALES E IGUALDAD**

GESTIÓN DE SOLICITUDES EC – SICCCEIC V3 Manual de Usuario

SUBDIRECCIÓN GENERAL DE TECNOLOGÍAS DE LA INFORMACIÓN

|                                               | Microsoft Excel - busquedaSimple.xls                                                                                                    |                           |                          |                                  |                     |                          |                                                                                |  |  |  |
|-----------------------------------------------|----------------------------------------------------------------------------------------------------|---------------------------|--------------------------|----------------------------------|---------------------|--------------------------|--------------------------------------------------------------------------------|--|--|--|
|                                               |                                                                                                    |                           |                          |                                  |                     |                          |                                                                                |  |  |  |
|                                               | :3 Archivo Edición Ver Insertar Formato Herramientas Datos Ventana ?<br>Escriba una pregunta<br>DBHBABD <sup>+</sup> 以 X B B · J   7 · P ·   图 & Z · 21 X   出 4 100% · 0 ; |                           |                          |                                  |                     |                          |                                                                                |  |  |  |
| : Arial                                       | <u>▼10 ▼  N K S   国王三重図  野% 00 € * 8 .%   建建  Y 田 * ③ * A * - 18 * 2     ────── 『 イ 』</u>                                                                                  |                           |                          |                                  |                     |                          |                                                                                |  |  |  |
|                                               | <b>A</b> Solicitud EC<br>A1<br>$\overline{ }$                                                                                                    |                           |                          |                                  |                     |                          |                                                                                |  |  |  |
|                                               | A                                                                                                    | B                         | $\mathbb{C}$             | D                                | Ε                   | F                        | G                                                                              |  |  |  |
|                                               | <b>Solicitud EC</b>                                                                                                    | <b>Tipo Solicitud EC</b>  |                          | Fecha de Envio Número EudraCT    | Código              |                          | Fase actual Ceic de Referencia                                                 |  |  |  |
|                                               | 2 04112011100332 2009-011128-70                                                                                                    | Modificacion              | 04/11/2011               | 2009-011128-70                   | CSOM230G2304        | Evaluación               | CEIC Fundació de Gestió Sanitària Hospital de la Santa Creu i Sant Pau         |  |  |  |
|                                               | 3 04112011144925 2011-001112-53<br>4 04112011161359 2010-021118-47                                                                                                    | Protocolo<br>Modificacion | 04/11/2011<br>04/11/2011 | 2011-001112-53<br>2010-021118-47 | 20101129<br>LAOXCAP | Evaluación<br>Evaluación | CEIC Hospital Universitari Germans Trias i Pujol<br>CEIC Hospital de Madrid    |  |  |  |
|                                               | 5 03112011110000 2008-000673-38                                                                                                    | Modificacion              | 03/11/2011               | 2008-000673-38                   | EGF111438           | Evaluación               | CEIC Hospital Universitari Vall d'Hebron                                       |  |  |  |
| 6                                             | 08092011143706 2005-001110-41                                                                                                    | Modificacion              | 08/09/2011               | 2005-001110-41                   | GEM05MENOS65        | Evaluación               | CEIC Hospital Clínic de Barcelona                                              |  |  |  |
| $\overline{7}$                                | 03062011104456_2009-010615-32                                                                                                    | Modificacion              | 03/06/2011               | 2009-010615-32                   | PM1111810           | Evaluación               | CEIC Hospital Universitari de Bellvitge                                        |  |  |  |
| $\overline{8}$                                | 24012011113926 2009-011159-29                                                                                                    | Modificacion              | 24/01/2011               | 2009-011159-29                   | <b>PDA</b>          | Evaluación               | CEIC Fundació Investigació en Atenció Primària Jordi Gol i Gurina - IDIAP Jord |  |  |  |
| 9                                             | 29122010121422 2009-011159-29                                                                                                    | Modificacion              | 29/12/2010               | 2009-011159-29                   | <b>PDA</b>          | Evaluación               | CEIC Fundació Investigació en Atenció Primària Jordi Gol i Gurina - IDIAP Jord |  |  |  |
| 10                                            |                                                                                                    |                           |                          |                                  |                     |                          |                                                                                |  |  |  |
| 11                                            |                                                                                                    |                           |                          |                                  |                     |                          |                                                                                |  |  |  |
| 12                                            |                                                                                                    |                           |                          |                                  |                     |                          |                                                                                |  |  |  |
| 13                                            |                                                                                                    |                           |                          |                                  |                     |                          |                                                                                |  |  |  |
| 14                                            |                                                                                                    |                           |                          |                                  |                     |                          |                                                                                |  |  |  |
| 15<br>16                                      |                                                                                                    |                           |                          |                                  |                     |                          |                                                                                |  |  |  |
| 17                                            |                                                                                                    |                           |                          |                                  |                     |                          |                                                                                |  |  |  |
| 18                                            |                                                                                                    |                           |                          |                                  |                     |                          |                                                                                |  |  |  |
| 19                                            |                                                                                                    |                           |                          |                                  |                     |                          |                                                                                |  |  |  |
| 20                                            |                                                                                                    |                           |                          |                                  |                     |                          |                                                                                |  |  |  |
| $\overline{21}$                               |                                                                                                    |                           |                          |                                  |                     |                          |                                                                                |  |  |  |
| $\frac{22}{23}$                               |                                                                                                    |                           |                          |                                  |                     |                          |                                                                                |  |  |  |
|                                               |                                                                                                    |                           |                          |                                  |                     |                          |                                                                                |  |  |  |
| $\overline{24}$                               |                                                                                                    |                           |                          |                                  |                     |                          |                                                                                |  |  |  |
| $\begin{array}{r} 25 \\ 26 \\ 27 \end{array}$ |                                                                                                    |                           |                          |                                  |                     |                          |                                                                                |  |  |  |
|                                               |                                                                                                    |                           |                          |                                  |                     |                          |                                                                                |  |  |  |
|                                               |                                                                                                    |                           |                          |                                  |                     |                          |                                                                                |  |  |  |
|                                               |                                                                                                    |                           |                          |                                  |                     |                          |                                                                                |  |  |  |
| $\frac{28}{29}$                               |                                                                                                    |                           |                          |                                  |                     |                          |                                                                                |  |  |  |
| 31                                            |                                                                                                    |                           |                          |                                  |                     |                          |                                                                                |  |  |  |
| 32                                            |                                                                                                    |                           |                          |                                  |                     |                          |                                                                                |  |  |  |
| 33                                            |                                                                                                    |                           |                          |                                  |                     |                          |                                                                                |  |  |  |
| 34                                            |                                                                                                    |                           |                          |                                  |                     |                          |                                                                                |  |  |  |
| 35                                            |                                                                                                    |                           |                          |                                  |                     |                          |                                                                                |  |  |  |
| 36                                            |                                                                                                    |                           |                          |                                  |                     |                          |                                                                                |  |  |  |
| 37<br>38                                      |                                                                                                    |                           |                          |                                  |                     |                          |                                                                                |  |  |  |
| 39                                            |                                                                                                    |                           |                          |                                  |                     |                          |                                                                                |  |  |  |
| 40                                            |                                                                                                    |                           |                          |                                  |                     |                          |                                                                                |  |  |  |
| 41                                            |                                                                                                    |                           |                          |                                  |                     |                          |                                                                                |  |  |  |
| 42                                            |                                                                                                    |                           |                          |                                  |                     |                          |                                                                                |  |  |  |
| 43                                            |                                                                                                    |                           |                          |                                  |                     |                          |                                                                                |  |  |  |
| 44                                            |                                                                                                    |                           |                          |                                  |                     |                          |                                                                                |  |  |  |
| 45                                            |                                                                                                    |                           |                          |                                  |                     |                          |                                                                                |  |  |  |
| 46                                            |                                                                                                    |                           |                          |                                  |                     |                          |                                                                                |  |  |  |
| 47                                            |                                                                                                    |                           |                          |                                  |                     |                          |                                                                                |  |  |  |
| 48                                            |                                                                                                    |                           |                          |                                  |                     |                          |                                                                                |  |  |  |
|                                               | $H \rightarrow H \setminus$ Informe /                                                                                                    |                           |                          |                                  |                     | $\vert \cdot \vert$      | $\vert \mathbf{r} \vert$                                                       |  |  |  |
| Listo                                         |                                                                                                    |                           |                          |                                  |                     |                          | <b>NUM</b>                                                                     |  |  |  |

**Ilustración 8.- Informe Excel de resultado de las búsquedas** 

#### **Búsquedas Avanzadas**

Para poder ir a la página de las Búsquedas Avanzadas el usuario deberá pulsar el botón de "Búsqueda Avanzada"

Esta opción da la posibilidad al usuario de realizar una búsqueda por los siguientes criterios: - Por la **información general de la solicitud EC**: permite seleccionar cualquier atributo de solicitud EC.

- Por **Dictamen del CEIC de Referencia**: permite seleccionar el atributo de Dictamen y si es Versión final.

- Por la **información de fechas de la solicitud EC:** permite seleccionar cualquier atributo de fecha de la solicitud EC.

Si el usuario actúa como CEICR de alguna solicitud, puede realizar la búsqueda por el siguiente criterio:

- Por **solicitudes no efectivas (fuera de plazo):** solicitudes que son enviadas con anterioridad al periodo de envío y aún no son efectivas.

- Por **Solicitudes en las que se haya superado la fecha límite de inclusión de aportaciones:**  solicitudes en las que ha finalizado el tiempo de introducir aportaciones, ya que se ha superado la fecha límite de inclusión de aportaciones.

Con la opción **+opciones** se permiten hacer búsquedas por varios atributos de cada criterio.

Una vez introducidos los criterios de búsqueda se deberá pulsar el botón "Buscar".

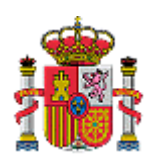

GESTIÓN DE SOLICITUDES EC – SICCCEIC V3 Manual de Usuario

SUBDIRECCIÓN GENERAL DE TECNOLOGÍAS DE LA INFORMACIÓN

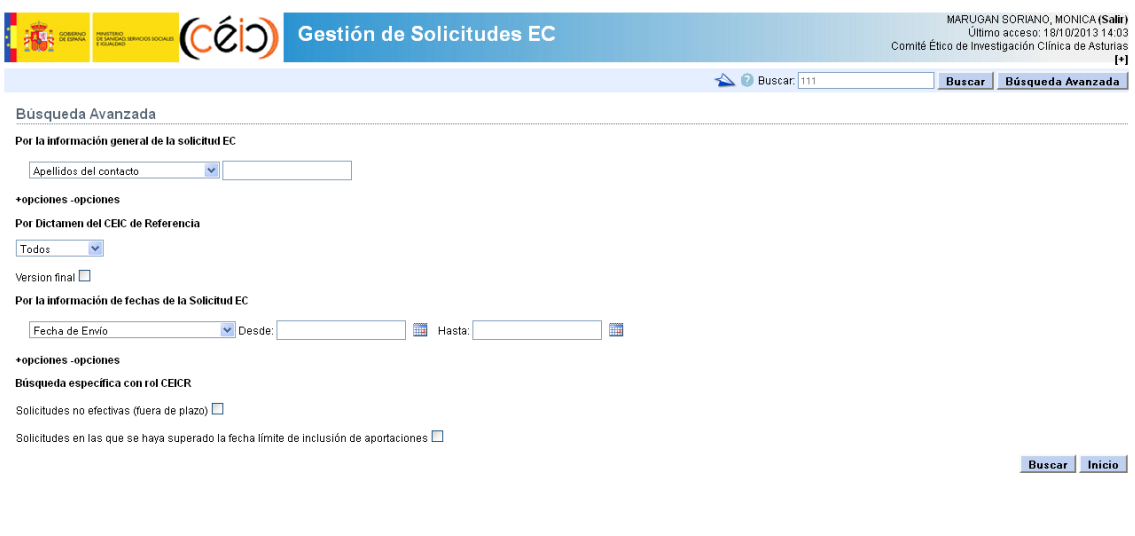

SICCCEIC-1.2.0 - Ministerio de Sanidad, Serviolos Sociales e Igualdad

**Ilustración 9.- Búsqueda Avanzada** 

Si existieran solicitudes EC que cumplieran todo o parte de dicho patrones de búsqueda introducidos, se mostrarían en la siguiente página de Resultado de la búsqueda.

|                                 |                         |                                          |                   |                                          |                                          |                | <b>A</b> <i>D</i> Buscar:                                                                      |                                                                                                    | <b>Buscar</b>  | Búsqueda Avanzada      |
|---------------------------------|-------------------------|------------------------------------------|-------------------|------------------------------------------|------------------------------------------|----------------|------------------------------------------------------------------------------------------------|----------------------------------------------------------------------------------------------------|----------------|------------------------|
| Búsqueda Avanzada               |                         |                                          |                   |                                          |                                          |                |                                                                                                |                                                                                                    |                |                        |
|                                 |                         |                                          |                   |                                          | Resultado Busqueda                       |                |                                                                                                |                                                                                                    |                |                        |
|                                 |                         |                                          |                   |                                          |                                          |                |                                                                                                |                                                                                                    | Inicio         | <b>Descargar Excel</b> |
| Solicitud EC                    | EC                      | Tipo Solicitud Fecha último<br>$envio -$ | Fecha<br>efectiva | Número<br>EudraCT                        | Código                                   | Fase<br>actual | CEIC de Referencia                                                                             |                                                                                                    | Ceic de acceso | Rol en la<br>solicitud |
| 10112011163025_2010-018320-10 盘 | Aclaracion              | 10/11/2011                               |                   | 01/10/2013 2010-018320-10 AC-066A302     |                                          | Evaluación     | CEIC Area 11 - Hospital 12<br>de Octubre                                                       |                                                                                                    |                |                        |
| 04112011095558 2009-017829-19 赛 | Modificacion 04/11/2011 |                                          |                   | 01/10/2013 2009-017829-19 LFNK           |                                          |                | Comité Ético de<br>Evaluación Investigación Clínica de<br>Navarra                              |                                                                                                    |                |                        |
| 04112011121617_2009-013552-72 音 | Modificacion 04/11/2011 |                                          |                   | 01/10/2013 2009-013552-72 P05664         |                                          | Evaluación     | Comité Ético de<br>Investigación Clínica de la<br>Comunidad Autónoma del<br>País Vasco, CEIC-E |                                                                                                    |                |                        |
| 04112011121944_2009-014278-16   | Modificacion 04/11/2011 |                                          |                   | 01/10/2013 2009-014278-16 EPC/CIRR       |                                          |                | Comité Ético de<br>Evaluación Investigación Clínica de<br>Navarra                              |                                                                                                    |                |                        |
| 03112011103443_2010-022656-22 盘 | Modificacion 03/11/2011 |                                          |                   | 01/10/2013 2010-022656-22 A7471009       |                                          | Evaluación     | CEIC Hospital Universitari<br>Germans Trias i Puiol                                            | Comite Etico Autonómico de Ensayos<br>Clínicos de Andalucía                                                                                                    |                | Ceic Implicado         |
| 03112011141251 2011-003062-32 3 | Protocolo               | 03/11/2011                               |                   | 01/10/2013 2011-003062-32 B1271004       |                                          | Evaluación     | CEIC Hospital Universitari<br>Vall d'Hebron                                                    |                                                                                                    |                |                        |
| 03112011174104 2007-001283-73 8 | Modificacion 03/11/2011 |                                          |                   | 01/10/2013 2007-001283-73 109493         |                                          |                | Evaluación CEIC Parc de Salut Mar                                                              | CEIC Hospital Clínico Universitario de<br>Valencia. Comité Ético de Investigación<br>Clínica de Asturias, Comite Etico<br>Autonómico de Ensavos Clínicos de<br>Andalucía |                | Ceic Implicado         |
| 05102011200250_2010-019947-21 素 | Modificacion 05/10/2011 |                                          |                   | 01/10/2013 2010-019947-21 MIGRAPED01     |                                          | Evaluación     | CEIC Complejo Hospitalario<br>de Albacete                                                      |                                                                                                    |                |                        |
| 04102011091130_2010-021900-93 度 | Modificacion 04/10/2011 |                                          |                   |                                          | 01/10/2013 2010-021900-93 CLIN1001PCM301 | Evaluación     | CEIC Hospital Clinic de<br><b>Barcelona</b>                                                    |                                                                                                    |                |                        |
| 04102011115247_2010-023762-49 8 | Modificacion 04/10/2011 |                                          |                   | 01/10/2013 2010-023762-49 B2421003       |                                          |                | CEIC Área 6 - Hospital<br>Evaluación Universitario Puerta de<br>Hierro de Majadahonda          |                                                                                                    |                |                        |
| 03102011175233 2007-003957-10 食 | Modificacion 03/10/2011 |                                          |                   | 01/10/2013 2007-003957-10 scot           |                                          |                | Evaluación CEIC Hospital de Madrid                                                             | CEIC Hospital Clínico Universitario de<br>Valencia                                                                                                    |                | Ceic Implicado         |
| 03102011190806 2010-018322-40 度 | Modificacion 03/10/2011 |                                          |                   | 01/10/2013 2010-018322-40 AC-066A301     |                                          | Evaluación     | CEIC Área 11 - Hospital 12<br>de Octubre                                                       |                                                                                                    |                |                        |
| 25092011202452_2011-000985-36 食 | Protocolo               | 25/09/2011                               |                   | 01/10/2013 2011-000985-36 EMCAM-2011-001 |                                          | Evaluación     | Comité Etico Regional de la<br>Comunidad de Madrid                                             |                                                                                                    |                |                        |
| 08092011143706 2005-001110-41 食 | Modificacion 08/09/2011 |                                          |                   |                                          | 01/10/2013 2005-001110-41 GEM05MENOS65   | Evaluación     | CEIC Hospital Clínic de<br><b>Barcelona</b>                                                    | CEIC Hospital Clínico Universitario de<br>Valencia                                                                                                    |                | Ceic Implicado         |
|                                 |                         |                                          |                   |                                          |                                          |                | $A = 100, 100, 100, 100, 100, 100$                                                             |                                                                                                    |                |                        |

**Ilustración 10.- Resultado Búsqueda** 

Para volver a la Página Principal, el usuario deberá pulsar el botón "Inicio".

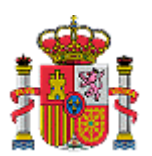

GESTIÓN DE SOLICITUDES INFORMACIÓN EC – SICCCEIC V3 Manual de Usuario

SUBDIRECCIÓN GENERAL DE TECNOLOGÍAS DE LA

Para poder guardar el resultado de la búsqueda en formato Excel, el usuario deberá pulsar el botón "Descargar Excel" y se descargará el informe en Excel.

| [35] Archivo Edición Ver Insertar Formato Herramientas Datos Ventana ?<br>Escriba una pregunta<br>: Arial<br>fx Solicitud EC<br>A1<br>$\ddot{}$<br>$\overline{C}$<br>E<br>F<br>B<br>$\mathsf{D}$<br>G<br>A<br>Tipo Solicitud EC Fecha de Envío Número EudraCT Código<br>Solicitud EC<br>Fase actual Ceic de Referencia<br>2 10112011163025 2010-018320-10<br>10/11/2011<br>2010-018320-10<br>AC-066A302<br>CEIC Área 11 - Hospital 12 de Octubre<br>Aclaracion<br>Evaluación<br>04112011095558 2009-017829-19<br>Modificacion<br>04/11/2011<br>2009-017829-19<br><b>LFNK</b><br>Comité Ético de Investigación Clínica de Navarra<br>3<br>Evaluación<br>4 04112011121617 2009-013552-72<br>Comité Ético de Investigación Clínica de la Comunidad Autónoma<br>Modificacion<br>04/11/2011<br>2009-013552-72<br>P05664<br>Evaluación<br>5 04112011121944 2009-014278-16<br>04/11/2011<br>2009-014278-16<br>EPC/CIRR<br>Comité Ético de Investigación Clínica de Navarra<br>Modificacion<br>Evaluación<br>6 03112011103443 2010-022656-22<br>CEIC Hospital Universitari Germans Trias i Pujol<br>Modificacion<br>03/11/2011<br>2010-022656-22<br>A7471009<br>Evaluación<br>7 03112011141251 2011-003062-32<br>CEIC Hospital Universitari Vall d'Hebron<br>Protocolo<br>03/11/2011<br>2011-003062-32<br>B1271004<br>Evaluación<br>8 03112011174104 2007-001283-73<br>CEIC Parc de Salut Mar<br>Modificacion<br>03/11/2011<br>2007-001283-73<br>109493<br>Evaluación<br>9 05102011200250 2010-019947-21<br>05/10/2011<br>MIGRAPED01<br>CEIC Complejo Hospitalario de Albacete<br>Modificacion<br>2010-019947-21<br>Evaluación<br>10 04102011091130 2010-021900-93<br>04/10/2011<br>2010-021900-93<br>CEIC Hospital Clínic de Barcelona<br>Modificacion<br>CLIN1001PCM301<br>Evaluación<br>11 04102011115247 2010-023762-49<br>CEIC Área 6 - Hospital Universitario Puerta de Hierro de Majadah<br>Modificacion<br>04/10/2011<br>2010-023762-49<br>Evaluación<br>B2421003<br>12 03102011175233 2007-003957-10<br>2007-003957-10<br>CEIC Hospital de Madrid<br>Modificacion<br>03/10/2011<br>Evaluación<br>scot<br>13 03102011190806 2010-018322-40<br>CEIC Área 11 - Hospital 12 de Octubre<br>Modificacion<br>03/10/2011<br>2010-018322-40<br>AC-066A301<br>Evaluación<br>14 25092011202452 2011-000985-36<br>25/09/2011<br>2011-000985-36<br>Comité Etico Regional de la Comunidad de Madrid<br>Protocolo<br>EMCAM-2011-001<br>Evaluación<br>CEIC Hospital Clínic de Barcelona<br>15 08092011143706 2005-001110-41<br>Modificacion<br>08/09/2011<br>2005-001110-41<br>GEM05MENOS65<br>Evaluación<br>16 04072011145449 2011-000442-38<br>Aclaracion<br>04/07/2011<br>2011-000442-38<br>CEIC Hospital Infantil Universitario del Niño Jesús<br>TR02-109<br>Evaluación<br>17 03062011150454 2010-018379-70<br>CEIC Hospital Universitari Germans Trias i Pujol<br>Modificacion<br>15/06/2011<br>2010-018379-70<br>GEM2010MAS65<br>Evaluación<br>18 03062011150153 2010-018379-70<br>CEIC Hospital Universitari Germans Trias i Pujol<br>Modificacion<br>03/06/2011<br>2010-018379-70<br>Evaluación<br>GEM2010MAS65<br>19 02062011170158 2006-003622-29<br>02/06/2011<br>2006-003622-29<br>CEIC Fundació Investigació en Atenció Primària Jordi Gol i Gurin:<br>Modificacion<br>BAYe4465/12198<br>Evaluación<br>20 15042011172900 2008-007455-26<br>15/04/2011<br>2008-007455-26<br>GS-US-235-0101<br>Evaluación<br>CEIC Hospital Clínic de Barcelona<br>Modificacion<br>21 05042011062515 2009-015754-38<br>Comite Etico Autonómico de Ensayos Clínicos de Andalucía<br>Modificacion<br>05/04/2011<br>2009-015754-38<br>NN1250-3643<br>Evaluación<br>22 01042011114748 2009-012379-85<br>01/04/2011<br>2009-012379-85<br>CEIC Hospital Universitari Vall d'Hebron<br>Modificacion<br>3265K1-1002-WW(B2151001)<br>Evaluación<br>23 04032011123043 2010-020601-32<br>CEIC Hospital Clínic de Barcelona<br>Protocolo<br>04/03/2011<br>2010-020601-32<br>178-CL-100<br>Evaluación<br>24 04112010130622 2006-003622-29<br>04/11/2010<br>2006-003622-29<br>BAYe4465/12198<br>CEIC Fundació Investigació en Atenció Primària Jordi Gol i Gurin:<br>Modificacion<br>Evaluación<br>25 03102010114418 2009-015839-33<br>CEIC Hospital Infanta Cristina<br>Modificacion<br>03/10/2010<br>2009-015839-33<br>NN5401-3726<br>Evaluación<br>01062010150713 2008-005776-27<br>Comite Etico Autonómico de Ensayos Clínicos de Andalucía<br>26<br>Modificacion<br>01/06/2010<br>2008-005776-27<br>NN1250-3579<br>Evaluación<br>27<br>$\overline{28}$<br>29<br>$\overline{30}$<br>31<br>32<br>33<br>34<br>35<br>36<br>37<br>38<br>39<br>40<br>41<br>42<br>43<br>44<br>45<br>46<br>47<br>48<br>$\vert$<br>$H \rightarrow H \$ Informe /<br>$\vert \cdot \vert$ | Microsoft Excel - resultadoBusqueda.xls |  |  |  |
|----------------------------------------------------------------------------------------------------|-----------------------------------------|--|--|--|
|                                                                                                    |                                         |  |  |  |
|                                                                                                    |                                         |  |  |  |
|                                                                                                    |                                         |  |  |  |
|                                                                                                    |                                         |  |  |  |
|                                                                                                    |                                         |  |  |  |
|                                                                                                    |                                         |  |  |  |
|                                                                                                    |                                         |  |  |  |
|                                                                                                    |                                         |  |  |  |
|                                                                                                    |                                         |  |  |  |
|                                                                                                    |                                         |  |  |  |
|                                                                                                    |                                         |  |  |  |
|                                                                                                    |                                         |  |  |  |
|                                                                                                    |                                         |  |  |  |
|                                                                                                    |                                         |  |  |  |
|                                                                                                    |                                         |  |  |  |
|                                                                                                    |                                         |  |  |  |
|                                                                                                    |                                         |  |  |  |
|                                                                                                    |                                         |  |  |  |
|                                                                                                    |                                         |  |  |  |
|                                                                                                    |                                         |  |  |  |
|                                                                                                    |                                         |  |  |  |
|                                                                                                    |                                         |  |  |  |
|                                                                                                    |                                         |  |  |  |
|                                                                                                    |                                         |  |  |  |
|                                                                                                    |                                         |  |  |  |
|                                                                                                    |                                         |  |  |  |
|                                                                                                    |                                         |  |  |  |
|                                                                                                    |                                         |  |  |  |
|                                                                                                    |                                         |  |  |  |
|                                                                                                    |                                         |  |  |  |
|                                                                                                    |                                         |  |  |  |
|                                                                                                    |                                         |  |  |  |
|                                                                                                    |                                         |  |  |  |
|                                                                                                    |                                         |  |  |  |
|                                                                                                    |                                         |  |  |  |
|                                                                                                    |                                         |  |  |  |
|                                                                                                    |                                         |  |  |  |
|                                                                                                    |                                         |  |  |  |
|                                                                                                    |                                         |  |  |  |
|                                                                                                    |                                         |  |  |  |
|                                                                                                    |                                         |  |  |  |
|                                                                                                    |                                         |  |  |  |
|                                                                                                    |                                         |  |  |  |
|                                                                                                    |                                         |  |  |  |
|                                                                                                    |                                         |  |  |  |
|                                                                                                    |                                         |  |  |  |
|                                                                                                    |                                         |  |  |  |
|                                                                                                    |                                         |  |  |  |
|                                                                                                    |                                         |  |  |  |
|                                                                                                    |                                         |  |  |  |
|                                                                                                    |                                         |  |  |  |
|                                                                                                    |                                         |  |  |  |

**Ilustración 11.- Informe Excel de Resultado de las búsquedas** 

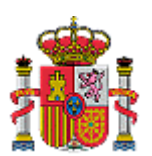

GESTIÓN DE SOLICITUDES EC – SICCCEIC V3 Manual de Usuario

SUBDIRECCIÓN GENERAL DE TECNOLOGÍAS DE LA INFORMACIÓN

# 3.5. Tareas en la gestión de solicitudes EC

### 3.5.1. Tareas como CEIC de Referencia

La gestión de las solicitudes EC de tipo Protocolo, Modificación o Aclaración es muy similar. Por lo tanto, se describe a continuación de manera general los elementos que incorporan. Son elementos necesarios para la realización de las tareas que conllevan el procedimiento de evaluación y emisión de dictamen en todos los tipos de solicitud.

Para poder iniciar la gestión de una solicitud EC, se selecciona del listado de solicitudes EC con filtro de Rol en la solicitud de CEIC de Referencia.

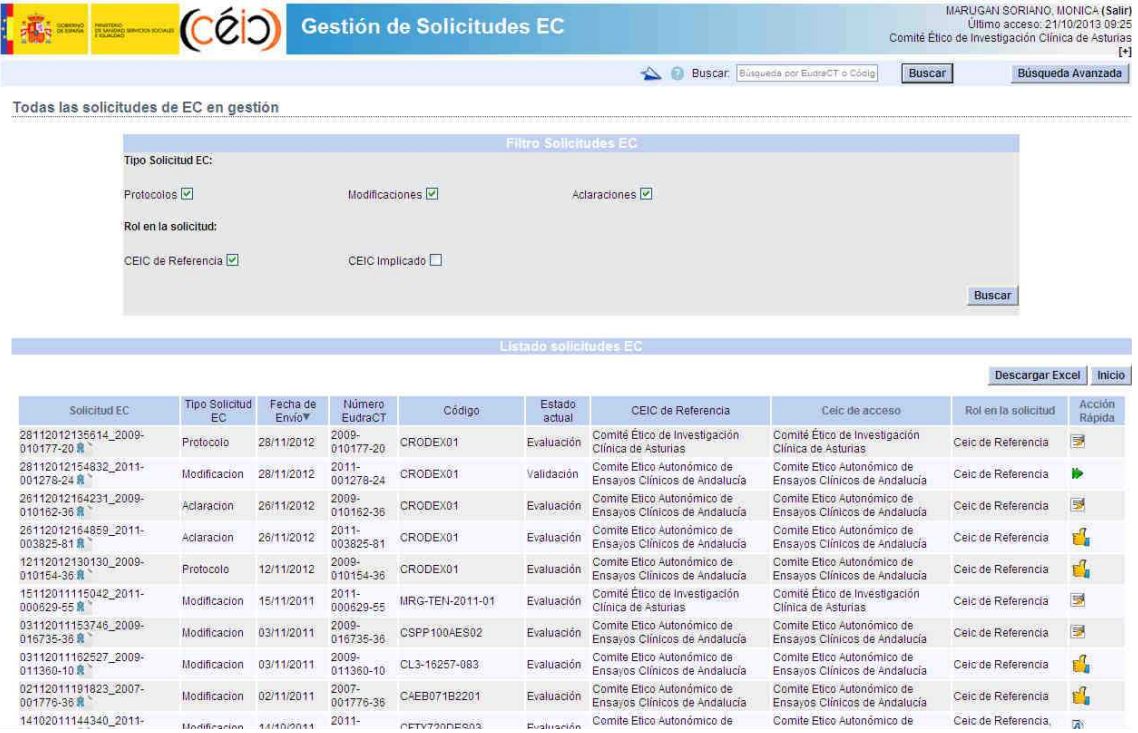

**Ilustración 12.- Listado de Solicitudes EC como CEIC de Referencia** 

Para descargar el listado de solicitudes que se ha obtenido, el usuario deberá pulsar el botón "Descargar Excel"

Para volver a la Página Principal, el usuario deberá pulsar el botón "Inicio".

En dicho listado se podrán identificar las solicitudes EC que han sido **enviadas con certificado digital por el promotor** con el icono

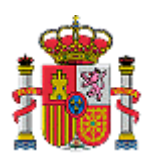

**S.I. del Centro Coordinador de CEICs** 

**MINISTERIO DE SANIDAD, SERVICIOS SOCIALES E IGUALDAD**

GESTIÓN DE SOLICITUDES INFORMACIÓN EC – SICCCEIC V3 Manual de Usuario

SUBDIRECCIÓN GENERAL DE TECNOLOGÍAS DE LA

#### Una vez seleccionada la solicitud EC, aparecerá la siguiente pantalla de Datos de la solicitud.

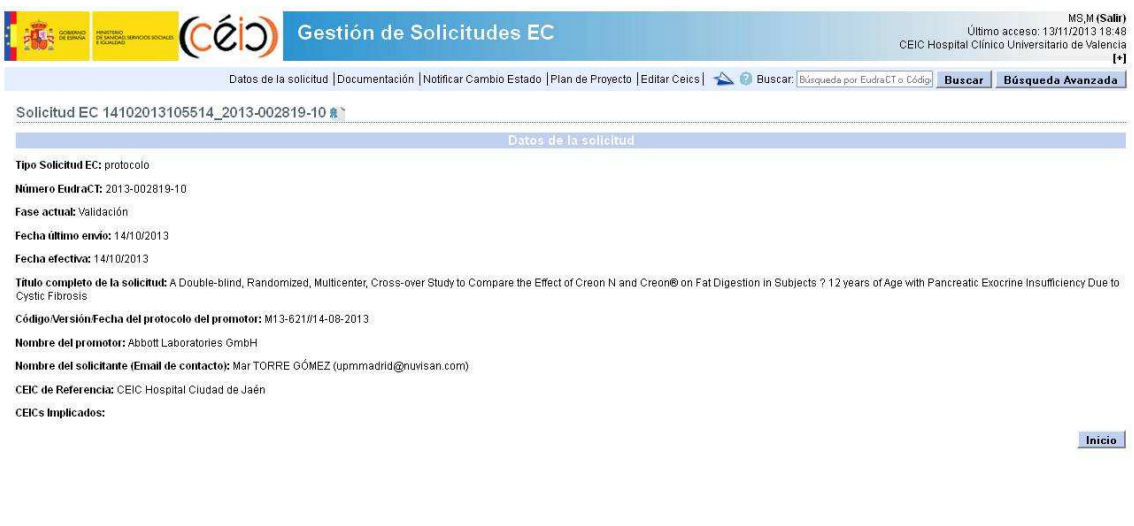

SICCCEIC-1.2.0 - Ministerio de Sanidad, Servicios Sociales e Igualdad

#### **Ilustración 13.- Datos de la solicitud**

Para volver a la Página Principal, el usuario deberá pulsar el botón "Inicio".

#### **Documentación**

Para poder consultar la documentación asociada a la solicitud EC se debe seleccionar la opción "**Documentación**" del menú.

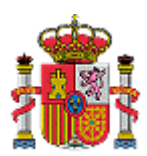

GESTIÓN DE SOLICITUDES EC – SICCCEIC V3 Manual de Usuario

**S.I. del Centro Coordinador de CEICs** 

SUBDIRECCIÓN GENERAL DE TECNOLOGÍAS DE LA INFORMACIÓN

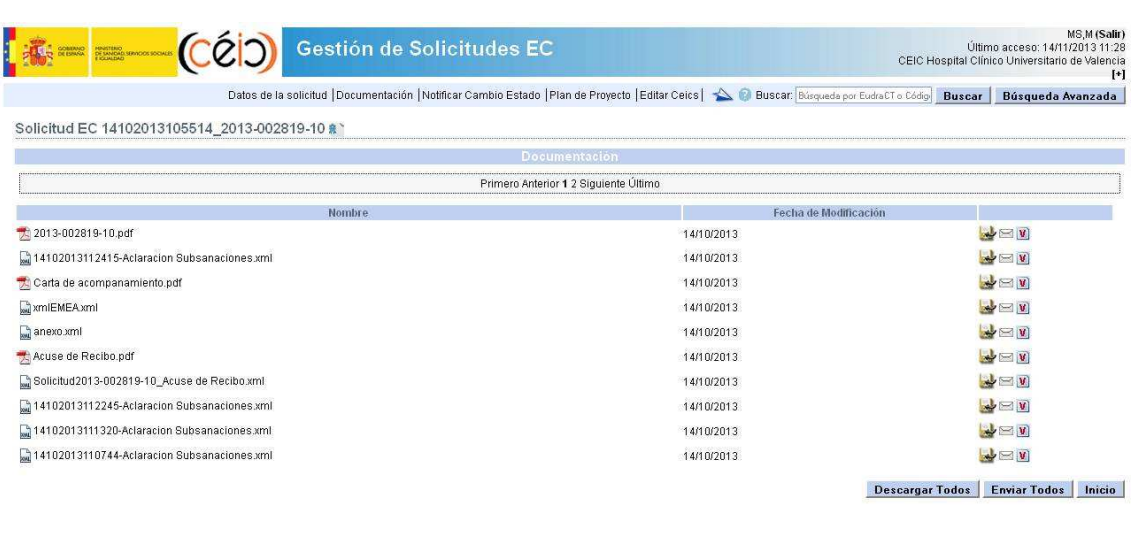

SICCCEIC-1.2.0 - Ministerio de Sanidad, Servicios Sociales e Igualdad

#### **Ilustración 14.- Documentación**

Desde esta página se podrá visualizar la documentación adjuntada por el promotor, descargarla , enviarla por correo electrónico solamente a los gestores de los CEICs que participan en la gestión y acceder a las versiones  $\mathbf{\dot{v}}$  de la documentación (si existen).

Para volver a la Página Principal, el usuario deberá pulsar el botón "Inicio".

Para volver a la página de Identificación de la solicitud EC, el usuario deberá pulsar el botón "Volver a la solicitud"

Para enviar toda la documentación adjuntada por el promotor en una solicitud EC en un fichero .zip, el usuario deberá pulsar el botón "Enviar Todos", en la siguiente página de Enviar Documentación el usuario debe seleccionar los CEICs y los miembros de estos implicados en la solicitud EC a los que el usuario desea enviar la documentación.

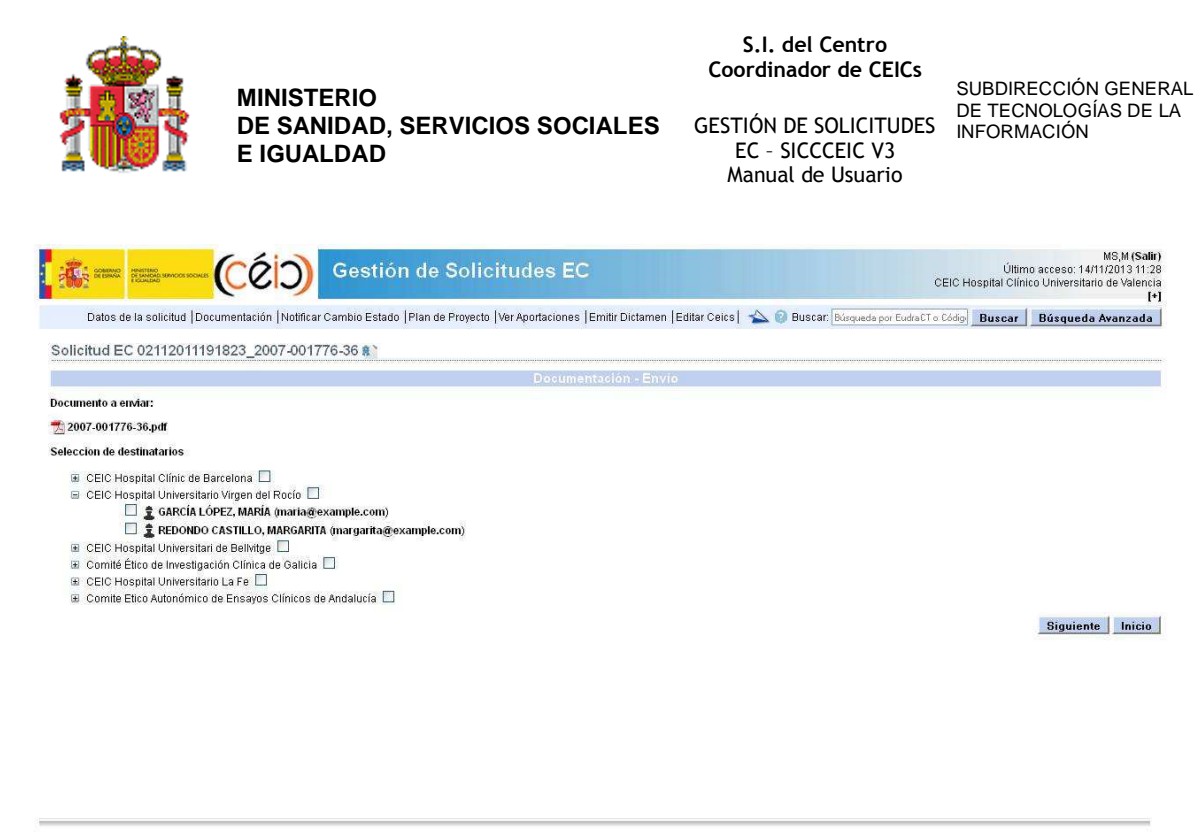

SICCCEIC-1.2.0 - Ministerio de Sanidad, Servicios Sociales e Igualdad

**Ilustración 15.- Enviar documentación** 

Una vez seleccionados el usuario deberá pulsar el botón "Siguiente", en la siguiente página Enviar Documentación el usuario debe rellenar el Asunto u el cuerpo del mensaje y deberá pulsar el botón "Enviar"

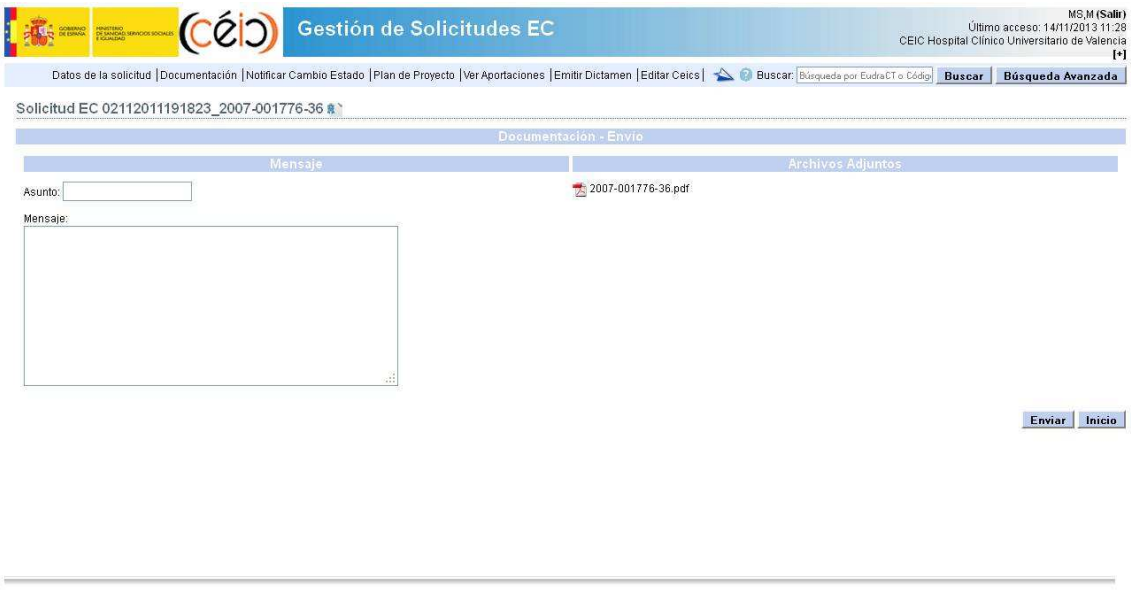

SICCCEIC-1.2.0 - Ministerio de Sanidad, Servicios Sociales e Igualdad

**Ilustración 16.- Enviar Documentación**

![](_page_18_Picture_0.jpeg)

GESTIÓN DE SOLICITUDES INFORMACIÓN EC – SICCCEIC V3 Manual de Usuario

SUBDIRECCIÓN GENERAL DE TECNOLOGÍAS DE LA

Para descargar toda la documentación adjuntada por el promotor en la solicitud EC en un fichero .zip, el usuario deberá pulsar el botón "Descargar Todos", en la siguiente página el usuario podrá indicar si quiere salvar el fichero .zip creado o abrirlo.

![](_page_18_Picture_74.jpeg)

**Ilustración 17.- Descargar todos** 

Una vez validada la documentación el CEIC de Referencia debe notificar el cambio de fase según la decisión en la validación de la documentación, para ello el usuario debe seleccionar la opción "**Notificar Cambio Estado**" del menú.

![](_page_18_Picture_75.jpeg)

**Ilustración 18.- Notificar Cambio Estado** 

![](_page_19_Picture_0.jpeg)

GESTIÓN DE SOLICITUDES EC – SICCCEIC V3 Manual de Usuario

SUBDIRECCIÓN GENERAL DE TECNOLOGÍAS DE LA INFORMACIÓN

Para volver a la Página Principal, el usuario deberá pulsar el botón "Inicio".

En la siguiente página de Notificación de Cambio de Estado, aparecerá una identificación básica de la solicitud EC a notificar el cambio de estado y el usuario en dicha pantalla deberá seleccionar el estado Evaluación o Rechazado según la decisión de la validación de la documentación y pulsar el botón "Aceptar".

#### **Periodo de Emisión de dictamen**

Para poder realizar esta tarea el CEIC de Referencia deberá elaborar el dictamen. Para elaborar dicho dictamen podrá acceder a consultar las aportaciones, para ello el usuario deberá seleccionar la opción "Ver Aportaciones" del menú.

![](_page_19_Picture_101.jpeg)

SICCCEIC-1.2.0 - Ministerio de Sanidad, Serviolos Sociales e Igualdad

#### **Ilustración 19.- Ver Aportaciones**

Para ver la aportación realizada por cada CEIC Implicado en la solicitud, el usuario deberá pulsar el icono  $\Box$  de la aportación que desee visualizar, si la aportación realizada por el CEIC Implicado fue a través de plantilla, en la siguiente página de Ver Aportación mostrará los siguientes campos del documento de aportaciones: Aspectos Generales, Aspectos Locales y Conclusión final y si está marcada como Versión final.

![](_page_20_Picture_0.jpeg)

#### **S.I. del Centro Coordinador de CEICs**

**MINISTERIO DE SANIDAD, SERVICIOS SOCIALES E IGUALDAD**

GESTIÓN DE SOLICITUDES INFORMACIÓN EC – SICCCEIC V3 Manual de Usuario

SUBDIRECCIÓN GENERAL DE TECNOLOGÍAS DE LA

![](_page_20_Picture_82.jpeg)

**Ilustración 20.- Ver Aportación** 

Para ver la aportación realizada por cada CEIC Implicado en la solicitud y marcada como versión final, el usuario deberá pulsar el icono  $\mathbb E$ , tanto si la aportación realizada y marcada como versión final por el CEIC Implicado fue a través de plantilla o cargado desde una fuente externa.

Para ver el conjunto de aportaciones realizadas por los CEIC's Implicados que están marcadas como versión final, el usuario debe pulsar el botón "Conjunto de Aportaciones".

Una vez consultadas las aportaciones, el usuario debe realizar la emisión del dictamen, para ello el usuario deberá seleccionar la opción "Emitir Dictamen" del menú.

![](_page_21_Picture_0.jpeg)

**MINISTERIO** 

**E IGUALDAD**

#### **S.I. del Centro Coordinador de CEICs**

**DE SANIDAD, SERVICIOS SOCIALES**  GESTIÓN DE SOLICITUDES EC – SICCCEIC V3 Manual de Usuario

SUBDIRECCIÓN GENERAL DE TECNOLOGÍAS DE LA INFORMACIÓN

![](_page_21_Picture_115.jpeg)

SICCCEIC-1.2.0 - Ministerio de Sanidad, Servicios Sociales e Igualdad

**Ilustración 21.- Emitir Dictamen** 

En la siguiente página de Emitir Dictamen, el usuario debe seleccionar si desea incluir el dictamen de las siguientes dos formas:

- **Crear documento de dictamen desde una plantilla:** con esta forma el usuario crea el documento de dictamen rellenando un formulario con los siguientes campos: aspectos generales, aspectos locales y si es versión final con la conclusión del dictamen.
- **Cargar un documento de dictamen desde una fuente externa:** con esta forma el usuario carga el dictamen seleccionándolo de un fichero de su ordenador.

Para seleccionar una de las dos formas, el usuario debe pulsar el botón "Aceptar".

Para volver a la Página Principal, el usuario deberá pulsar el botón "Inicio".

Para volver a la página de Identificación de la solicitud EC, el usuario deberá pulsar el botón "Volver"

Para poder modificar los centros participantes en la solicitud EC, el usuario debe pulsar el botón "Editar centros participantes", en la siguiente página aparecerán los centros participantes de la solicitud EC y el usuario solo seleccionara aquellos centros que realmente han participado en la solicitud EC. Una vez seleccionados el usuario debe pulsar el botón "Aceptar"

![](_page_22_Picture_0.jpeg)

**MINISTERIO** 

**E IGUALDAD**

**DE SANIDAD, SERVICIOS SOCIALES** 

GESTIÓN DE SOLICITUDES INFORMACIÓN EC – SICCCEIC V3 Manual de Usuario

SUBDIRECCIÓN GENERAL DE TECNOLOGÍAS DE LA

![](_page_22_Picture_66.jpeg)

SICCCEIC-1.2.0 - Ministerio de Sanidad, Servicios Sociales e Igualdad

**Ilustración 22.- Editar centros participantes** 

Para descargar el documento de dictamen de la última versión guardado, el usuario debe pulsar el botón "Descargar".

Para que el botón "Firmar" se encuentre activado, se debe marcar el dictamen como Versión final.

![](_page_23_Picture_0.jpeg)

GESTIÓN DE SOLICITUDES EC – SICCCEIC V3 Manual de Usuario

SUBDIRECCIÓN GENERAL DE TECNOLOGÍAS DE LA INFORMACIÓN

Como realizar el documento de dictamen de cada una de las formas disponibles:

#### **Crear documento de dictamen desde una plantilla**

Si el usuario lo que quiere es crear el dictamen a partir de los valores de los campos del formulario de la siguiente página de Emitir Dictamen.

![](_page_23_Picture_110.jpeg)

**Ilustración 23.- Emitir Dictamen desde plantilla** 

Para volver a la Página Principal, el usuario deberá pulsar el botón "Inicio".

Para volver a la página de Identificación de la solicitud EC, el usuario deberá pulsar el botón "Volver"

Para poder modificar los centros participantes en la solicitud EC, el usuario debe pulsar el botón "Editar centros participantes", en la siguiente página aparecerán los centros participantes de la solicitud EC y el usuario solo seleccionara aquellos centros que realmente han participado en la solicitud EC. Una vez seleccionados el usuario debe pulsar el botón "Aceptar"

Para descargar el documento de dictamen de la última versión guardado, el usuario debe pulsar el botón "Descargar".

Para crear el dictamen el usuario debe rellenar los campos de Aspectos Locales, Aspectos Generales y si se selecciona que el documento de dictamen es versión final el usuario debe incluir la conclusión del dictamen. Como caso excepcional, si la conclusión del dictamen es desfavorable se debe elegir una de las razones de desfavorable del listado.

![](_page_24_Picture_0.jpeg)

#### **S.I. del Centro Coordinador de CEICs**

**MINISTERIO DE SANIDAD, SERVICIOS SOCIALES E IGUALDAD**

GESTIÓN DE SOLICITUDES EC – SICCCEIC V3 Manual de Usuario

SUBDIRECCIÓN GENERAL DE TECNOLOGÍAS DE LA INFORMACIÓN

![](_page_24_Picture_88.jpeg)

SICCCEIC-1.2.0 - Ministerio de Sanidad, Servicios Sociales e loualdad

**Ilustración 24.- Listado de razones desfavorables** 

Para incluir el Firmante del dictamen, parecerá una lista seleccionable con todos los miembros gestores del CEIC de Referencia, si es firma manuscrita se debe seleccionar uno.

Una vez rellenos los campos el usuario debe pulsar el botón "Guardar".

#### **Cargar un documento de dictamen desde una fuente externa**

Si el usuario lo que quiere es cargar un documento de dictamen que ya tenga realizado y guardado, el usuario debe marcar esta opción y seleccionar el documento de dictamen a cargar. El documento de dictamen debe estar en formato PDF. Si se selecciona que el documento de dictamen es versión final el usuario debe incluir la conclusión del dictamen. Como caso excepcional, si la conclusión del dictamen es desfavorable se debe elegir una de las razones de desfavorable del listado.

![](_page_25_Picture_0.jpeg)

#### **S.I. del Centro Coordinador de CEICs**

**MINISTERIO DE SANIDAD, SERVICIOS SOCIALES E IGUALDAD**

GESTIÓN DE SOLICITUDES EC – SICCCEIC V3 Manual de Usuario

SUBDIRECCIÓN GENERAL DE TECNOLOGÍAS DE LA INFORMACIÓN

![](_page_25_Picture_103.jpeg)

.<br>SICCCEIC-1.2.0 - Ministerio de Sanidad, Serviolos Sociales e Igualdad

 **Ilustración 25.- Emitir dictamen desde fuente externa** 

Una vez rellenos los campos el usuario debe pulsar el botón "Aceptar".

Para volver a la Página Principal, el usuario deberá pulsar el botón "Inicio".

Para volver a la página de Identificación de la solicitud EC, el usuario deberá pulsar el botón "Volver"

Para poder modificar los centros participantes en la solicitud EC, el usuario debe pulsar el botón "Editar centros participantes", en la siguiente página aparecerán los centros participantes de la solicitud EC y el usuario solo seleccionara aquellos centros que realmente han participado en la solicitud EC. Una vez seleccionados el usuario debe pulsar el botón "Aceptar"

Para descargar el documento de dictamen de la última versión guardado, el usuario debe pulsar el botón "Descargar".

Una vez guardado el Dictamen como versión final de cualquiera de las dos formas anteriores, el sistema ofrece al usuario la posibilidad de firmar el documento de dictamen, el usuario podrá Firmar o Cancelar la firma del documento de dictamen para firmarlo posteriormente a través del botón "Firmar" que ya aparecerá activado de la página Emitir Dictamen.

![](_page_26_Picture_0.jpeg)

GESTIÓN DE SOLICITUDES INFORMACIÓN EC – SICCCEIC V3 Manual de Usuario

SUBDIRECCIÓN GENERAL DE TECNOLOGÍAS DE LA

![](_page_26_Picture_75.jpeg)

SICCCEIC-1.2.0 - Ministerio de Sanidad, Servicios Sociales e Igualdad

![](_page_26_Figure_6.jpeg)

Si pulsa el botón "Firmar", aparece una lista con tres opciones:

- Firma Digital: Se realiza una firma con el certificado del usuario.
- Firma escaneada: El documento de dictamen lleva la firma incluida.
- Pendiente de firma: Opción por defecto, el usuario debe firmar el dictamen antes de poder realizar el cambio de estado.

![](_page_27_Picture_0.jpeg)

**S.I. del Centro Coordinador de CEICs** 

**MINISTERIO DE SANIDAD, SERVICIOS SOCIALES E IGUALDAD**

GESTIÓN DE SOLICITUDES EC – SICCCEIC V3 Manual de Usuario

SUBDIRECCIÓN GENERAL DE TECNOLOGÍAS DE LA INFORMACIÓN

Una vez firmado el dictamen, el usuario debe enviar el dictamen a los agentes implicados, para ello debe seleccionar la opción "**Notificar Cambio Estado**".

![](_page_27_Picture_112.jpeg)

**Ilustración 27.- Notificación Cambio Estado** 

Los estados posibles que el usuario podrá seleccionar sería el estado que equivale con el dictamen emitido, es decir, si se ha emitido **dictamen Favorable** el estado que aparece es **Aprobado**, si se ha emitido **dictamen Desfavorable** el estado que aparece es **Denegado** y si se ha emitido **dictamen de Aclaraciones** el estado que aparece es **Aclaraciones** y siempre aparece disponible para la selección el estado **Anulado**.

Para notificar el cambio de estado el usuario debe pulsar el botón "Aceptar".

Cuando se acepta la notificación de cambio de estado, nos pedirá confirmar que se desea notificar el cambio de estado ya que una vez aceptado desaparecerá en ese mismo momento de la Gestión de Solicitudes EC, pasando al módulo de Consulta de Ensayos.

![](_page_27_Picture_11.jpeg)

**Ilustración 28.- Mensaje de confirmación** 

![](_page_28_Picture_0.jpeg)

GESTIÓN DE SOLICITUDES EC – SICCCEIC V3

SUBDIRECCIÓN GENERAL DE TECNOLOGÍAS DE LA INFORMACIÓN

Manual de Usuario

#### **Otras tareas del CEIC de Referencia**

El usuario que actúa como CEIC de Referencia en la solicitud EC, puede realizar también las siguientes tareas:

■ Modificar fecha límite de inclusión de aportaciones de un CEIC Implicado en **específico en una solicitud EC.** 

Para modificar la fecha límite de inclusión de aportaciones de un CEIC Implicado, el usuario debe pulsar el icono  $\overline{M}$  de CEIC Implicado del que quiere realizar la modificación.

![](_page_28_Picture_101.jpeg)

SICCCEIC-1.2.0 - Ministerio de Sanidad, Servicios Sociales e Igualdad

#### **Ilustración 29.- Modificar fecha límite de inclusión de aportaciones**

Editar CEICs Implicados en la Evaluación.

Para editar los CEICs Implicados en la Evaluación de la solicitud EC, el usuario debe pulsar la opción de "Editar Ceics" del menú. En la siguiente página aparecerán los CEICs Implicados en la evaluación de la solicitud EC y el usuario solo seleccionara aquellos CEICs que van a evaluar la solicitud EC. Una vez seleccionados el usuario debe pulsar el botón "Aceptar".

![](_page_29_Picture_0.jpeg)

**MINISTERIO** 

**E IGUALDAD**

**DE SANIDAD, SERVICIOS SOCIALES** 

**S.I. del Centro Coordinador de CEICs** 

> GESTIÓN DE SOLICITUDES EC – SICCCEIC V3 Manual de Usuario

SUBDIRECCIÓN GENERAL DE TECNOLOGÍAS DE LA INFORMACIÓN

![](_page_29_Picture_74.jpeg)

SICCCEIC-1.2.0 - Ministerio de Sanidad, Servicios Sociales e Igualdad

**Ilustración 30.- Editar CEICs Implicados en la evaluación** 

#### **Plan de Proyecto.**

Para visualizar el Procedimiento de evaluación de CEICs de la solicitud EC en particular, el usuario debe pulsar la opción de "Plan de Proyecto" del menú. Dicha información es meramente informativa del calendario de tareas de la gestión de la solicitud EC.

![](_page_29_Picture_75.jpeg)

SICCCEIC-1.2.0 - Ministerio de Sanidad, Servicios Sociales e Igualdad

**Ilustración 31.- Plan de Proyecto** 

![](_page_30_Picture_0.jpeg)

GESTIÓN DE SOLICITUDES EC – SICCCEIC V3 Manual de Usuario

SUBDIRECCIÓN GENERAL DE TECNOLOGÍAS DE LA INFORMACIÓN

#### **Hacer efectiva una solicitud**

Para hacer efectiva una solicitud enviada fuera de plazo, el usuario primero debe localizar la solicitud fuera de plazo mediante la opción "Búsqueda avanzada".

En primer lugar, entrar en la opción de Búsqueda Avanzada, y seleccionar la opción "Solicitudes no efectivas".

![](_page_30_Picture_114.jpeg)

SICCEEC4.2.0 - Ministerio de Sanidad - Servicios Sociales e Igualdad

**Ilustración 32.- Búsqueda de solicitudes no efectivas** 

Una vez localizado el ensayo, seleccionar la opción Modificar fecha efectiva de la solicitud. "Seleccionar la nueva fecha efectiva de la solicitud". Seleccionar la nueva fecha efectiva de la solicitud atendiendo al siguiente criterio:

- $\triangleright$  Si se selecciona la fecha previa a la fecha de envío, se modifica el calendario de evaluación.
- $\triangleright$  Si se selecciona la fecha posterior a la fecha de envío, la solicitud se hace visible para poder ir avanzando en la gestión, sin afectar al calendario de evaluación.

![](_page_30_Picture_14.jpeg)

SICCCEIC-1.2.8 - Ministerio de Sanidad, Servicios Sociales e Igualdad

![](_page_31_Picture_0.jpeg)

GESTIÓN DE SOLICITUDES EC – SICCCEIC V3 Manual de Usuario

SUBDIRECCIÓN GENERAL DE TECNOLOGÍAS DE LA INFORMACIÓN

**Ilustración 33.- Edición de fecha efectiva**

### 3.5.2. Tareas como CEIC Implicado

La gestión de las solicitudes EC de tipo Protocolo, Modificación o Aclaración es muy similar. Por lo tanto, se describe a continuación de manera general los elementos que incorporan. Son elementos necesarios para la realización de las tareas que conllevan el procedimiento de evaluación y emisión de dictamen en todos los tipos de solicitud.

Para poder iniciar la gestión de una solicitud EC, se selecciona del listado de solicitudes EC con filtro de Rol en la solicitud de CEIC Implicado.

|                                        |                              |                                |                       | Gestión de Solicitudes EC     |                              |                                                            |                                                             | MARUGAN SORIANO, MONICA (Salir)<br>Ultimo acceso: 21/10/2013 09:25<br>Comité Etico de Investigación Clínica de Asturias | $[+]$             |
|----------------------------------------|------------------------------|--------------------------------|-----------------------|-------------------------------|------------------------------|------------------------------------------------------------|-------------------------------------------------------------|----------------------------------------------------------------------------------------------------|-------------------|
|                                        |                              |                                |                       |                               |                              | $\omega$<br>Buscar: Búsqueda por EudraCT o Códig<br>⇘      | <b>Buscar</b>                                               |                                                                                                    | Búsqueda Avanzada |
| Todas las solicitudes de EC en gestión |                              |                                |                       |                               |                              |                                                            |                                                             |                                                                                                    |                   |
|                                        |                              |                                |                       |                               | <b>Filtro Solicitudes EC</b> |                                                            |                                                             |                                                                                                    |                   |
|                                        | <b>Tipo Solicitud EC:</b>    |                                |                       |                               |                              |                                                            |                                                             |                                                                                                    |                   |
|                                        | Protocolos V                 |                                |                       | Modificaciones <sup>[J]</sup> |                              | Aclaraciones V                                             |                                                             |                                                                                                    |                   |
|                                        | Rol en la solicitud:         |                                |                       |                               |                              |                                                            |                                                             |                                                                                                    |                   |
|                                        | CEIC de Referencia           |                                |                       | CEIC Implicado                |                              |                                                            |                                                             |                                                                                                    |                   |
|                                        |                              |                                |                       |                               |                              |                                                            |                                                             | <b>Buscar</b>                                                                                                    |                   |
|                                        |                              |                                |                       |                               |                              |                                                            |                                                             |                                                                                                    |                   |
|                                        |                              |                                |                       |                               | Listado solicitudes EC       |                                                            |                                                             |                                                                                                    |                   |
|                                        |                              |                                |                       |                               |                              |                                                            |                                                             | <b>Descargar Excel</b>                                                                                                  | Inicio            |
|                                        |                              |                                |                       |                               |                              | Primero Anterior 1 2 3 Staulente Ultimo                    |                                                             |                                                                                                    |                   |
| Solicitud EC                           | <b>Tipo Solicitud</b><br>EC. | Fecha de<br>Envio <sup>V</sup> | Número<br>EudraCT     | Código                        | Estado<br>actual             | CEIC de Referencia                                         | Ceic de acceso                                              | Rol en la solicitud                                                                                                    | Acción<br>Rápida  |
| 11042013131242 2012-<br>001888-78 来    | Aclaracion                   | 11/04/2013                     | 2012-<br>001888-78    | CC-4047-MM-010                |                              | Evaluación CEIC Hospital Costa del Sol                     | Comite Etico Autonómico de<br>Ensavos Clínicos de Andalucía | Ceic Implicado                                                                                                    |                   |
| 28112012152828 2011-<br>000814-21 度    | Protocolo                    | 28/11/2012                     | $2011 -$<br>000814-21 | CRODEX01                      | Evaluación                   | Comité Etico de Investigación Clínica de<br>Aragon - CEICA | Comite Etico Autonómico de<br>Ensavos Clínicos de Andalucía | Ceic Implicado                                                                                                    |                   |
| 28112012153200 2009-<br>016087-37 最    | Protocolo                    | 28/11/2012                     | 2009-<br>016087-37    | CRODEX01                      | Evaluación                   | Comité Etico de Investigacion Clínica de<br>Aragon - CEICA | Comite Etico Autonómico de<br>Ensayos Clínicos de Andalucia | Ceic Implicado                                                                                                    | F <sup>T</sup>    |
| 28112012155724_2011-<br>003820-10 麻    | Modificacion                 | 28/11/2012                     | 2011<br>003820-10     | CRODEX01                      | Evaluación                   | Comité Etico de Investigacion Clínica de<br>Aragon - CEICA | Comite Etico Autonómico de<br>Ensavos Clínicos de Andalucía | Ceic Implicado                                                                                                    |                   |
| 28112012160145 2007-<br>006137-13 来    | Modificacion                 | 28/11/2012                     | 2007-<br>006137-13    | CRODEX01                      | Evaluación                   | Comité Etico de Investigacion Clínica de<br>Aragon - CEICA | Comite Etico Autonómico de<br>Ensavos Clínicos de Andalucía | Ceic Implicado                                                                                                    | $\overline{A}$    |
| 16112011093821 2011-<br>001695-19 森    | Aclaracion                   | 16/11/2011                     | 2011<br>001695-19     | FER-CARS-05                   |                              | Evaluación CEIC Parc de Salut Mar                          | Comité Ético de Investigación<br>Clínica de Asturias        | Ceic Implicado                                                                                                    |                   |
| 04112011132219_2011-<br>004590-90 食    | Protocolo                    | 15/11/2011                     | $2011 -$<br>004590-90 | 3415A-001                     | Evaluación                   | CEIC Area 4 - Hospital Universitario<br>Ramón y Cajal      | Comite Etico Autonómico de<br>Ensayos Clínicos de Andalucia | Ceic Implicado                                                                                                    | 哩                 |
| 04112011151613 2011-<br>003629-86 R    | Protocolo                    | 14/11/2011                     | $2011 -$<br>003629-86 | ING114915                     | Evaluación                   | CEIC Área 11 - Hospital 12 de Octubre                      | Comite Etico Autonómico de<br>Ensavos Clínicos de Andalucía | Ceic Implicado                                                                                                    |                   |
| 04112011172151_2011-                   | Protocolo                    | 1.1/11/2011                    | $2011 -$              | CRPP10042413                  |                              | Fughración CEIC Fundació Unió Catalana dHocnitale          | Comite Etico Autonómico de                                  | Caic Implicado                                                                                                    | $\mathcal{I}$     |

**Ilustración 34.- Listado de Solicitudes EC como CEIC Implicado** 

Para descargar el listado de solicitudes que se ha obtenido, el usuario deberá pulsar el botón "Descargar Excel".

Para volver a la Página Principal, el usuario deberá pulsar el botón "Inicio".

En dicho listado se podrán identificar las solicitudes EC que han sido **enviadas con certificado digital por el promotor** con el icono

![](_page_32_Picture_0.jpeg)

GESTIÓN DE SOLICITUDES INFORMACIÓN EC – SICCCEIC V3 Manual de Usuario

SUBDIRECCIÓN GENERAL DE TECNOLOGÍAS DE LA

Una vez seleccionada la solicitud EC, aparecerá la siguiente pantalla de Identificación de una solicitud EC.

![](_page_32_Picture_74.jpeg)

SICCCEIC1.2.0 - Ministerio de Sanidad, Serviolos Sociales e Igualdad

#### **Ilustración 35.- Identificación de la Solicitud EC**

Para volver a la Página Principal, el usuario deberá pulsar el botón "Inicio".

#### **Datos de la solicitud**

Para poder consultar la documentación asociada a la solicitud EC se debe seleccionar la opción "**Documentación**" del menú.

![](_page_33_Picture_0.jpeg)

### **S.I. del Centro Coordinador de CEICs**

**DE SANIDAD, SERVICIOS SOCIALES E IGUALDAD**

**MINISTERIO** 

GESTIÓN DE SOLICITUDES EC – SICCCEIC V3 Manual de Usuario

SUBDIRECCIÓN GENERAL DE TECNOLOGÍAS DE LA INFORMACIÓN

![](_page_33_Picture_90.jpeg)

SICCCEIC-1.2.0 - Ministerio de Sanidad, Servicios Sociales e Igualdad

#### **Ilustración 36.- Documentación**

Desde esta página se podrá visualizar la documentación adjuntada por el promotor, descargarla , enviarla por correo electrónico a miembros gestores y acceder a las versiones  $\boxed{\mathbf{V}}$  de la documentación (si existen).

Para volver a la Página Principal, el usuario deberá pulsar el botón "Inicio".

Para volver a la página de Identificación de la solicitud EC, el usuario deberá pulsar el botón "Volver a la solicitud"

Para enviar toda la documentación adjuntada por el promotor en una solicitud EC en un fichero .zip, el usuario deberá pulsar el botón "Enviar Todos", en la siguiente página de Enviar Documentación el usuario debe seleccionar los CEICs y a los miembros gestores de estos implicados en la solicitud EC a los que el usuario desea enviar la documentación.

![](_page_34_Picture_0.jpeg)

SICCCEIC-1.2.0 - Ministerio de Sanidad, Servicios Sociales e Igualdad

**Ilustración 37.- Enviar documentación** 

Una vez seleccionados el usuario deberá pulsar el botón "Siguiente", en la siguiente página Enviar Documentación el usuario debe rellenar el Asunto u el cuerpo del mensaje y deberá pulsar el botón "Enviar"

![](_page_34_Picture_81.jpeg)

SICCCEIC-1.2.0 - Ministerio de Sanidad, Serviolos Sociales e Igualdad

**Ilustración 38.- Enviar Documentación** 

![](_page_35_Picture_0.jpeg)

GESTIÓN DE SOLICITUDES INFORMACIÓN EC – SICCCEIC V3 Manual de Usuario

SUBDIRECCIÓN GENERAL DE TECNOLOGÍAS DE LA

Para descargar toda la documentación adjuntada por el promotor en la solicitud EC en un fichero .zip, el usuario deberá pulsar el botón "Descargar Todos", en la siguiente página el usuario podrá indicar si quiere salvar el fichero .zip creado o abrirlo.

![](_page_35_Picture_86.jpeg)

**Ilustración 39.- Descargar todos** 

#### **Incluir Aportación**

Para elaborar dicho documento de aportaciones, el usuario debe seleccionar la opción "**Incluir Aportación"** del menú.

![](_page_35_Picture_87.jpeg)

SICCCEIC-1.2.0 - Ministerio de Sanidad, Servicios Sociales e Igualdad

#### **Ilustración 40.- Incluir Aportación**

Para editar la aportación realizada por cada CEIC Implicado en la solicitud, el usuario deberá pulsar el icono de la aportación de su CEIC.

![](_page_36_Picture_0.jpeg)

**S.I. del Centro Coordinador de CEICs** 

**DE SANIDAD, SERVICIOS SOCIALES E IGUALDAD**

**MINISTERIO** 

GESTIÓN DE SOLICITUDES INFORMACIÓN EC – SICCCEIC V3 Manual de Usuario

SUBDIRECCIÓN GENERAL DE TECNOLOGÍAS DE LA

En la siguiente página de Seleccionar plantilla de Aportación, el usuario debe seleccionar si desea incluir la aportación de las siguientes dos formas:

- **Crear documento de aportaciones desde una plantilla:** con esta forma el usuario crea el documento de dictamen rellenando un formulario con los siguientes campos: aspectos generales, aspectos locales y si es versión final con la conclusión del dictamen.
- **Cargar un documento de aportaciones desde una fuente externa:** con esta forma el usuario carga el dictamen seleccionándolo de un fichero PDF de su ordenador.

Para seleccionar una de las dos formas, el usuario debe pulsar el botón "Aceptar".

Para volver a la Página Principal, el usuario deberá pulsar el botón "Inicio".

Para volver a la página de Identificación de la solicitud EC, el usuario deberá pulsar el botón "Volver"

Para descargar el documento de dictamen de la última versión guardado, el usuario debe pulsar el botón "Descargar".

![](_page_36_Picture_106.jpeg)

**Ilustración 41.- Seleccionar plantilla de aportación** 

![](_page_37_Picture_0.jpeg)

**Coordinador de CEICs**  GESTIÓN DE SOLICITUDES EC – SICCCEIC V3

Manual de Usuario

**S.I. del Centro** 

SUBDIRECCIÓN GENERAL DE TECNOLOGÍAS DE LA INFORMACIÓN

Como realizar el documento de aportaciones de cada una de las formas disponibles:

#### **Crear documento de aportaciones desde una plantilla**

Si el usuario lo que quiere es crear las aportaciones a partir de los valores de los campos del formulario de la siguiente página de Incluir Aportación.

![](_page_37_Picture_133.jpeg)

SICCCEIC-1.2.0 - Ministerio de Sanidad, Serviolos Sociales e Igualdad

**Ilustración 42.- Incluir aportación desde una plantilla** 

Para volver a la Página Principal, el usuario deberá pulsar el botón "Inicio".

Para volver a la página de Identificación de la solicitud EC, el usuario deberá pulsar el botón "Volver"

Para crear el dictamen el usuario debe rellenar los campos de Aspectos Locales, Aspectos Generales y Conclusión final y seleccionar si el documento de aportaciones es versión final.

Una vez rellenos los campos el usuario debe pulsar el botón "Guardar".

#### **Cargar un documento de aportaciones desde una fuente externa**

Si el usuario lo que quiere es cargar un documento de aportaciones que ya tenga realizado y guardado, el usuario debe marcar esta opción, seleccionar el documento de aportaciones a cargar y seleccionar si el documento de dictamen es versión final. El documento de aportaciones debe estar en formato PDF.

Una vez rellenos los campos el usuario debe pulsar el botón "Aceptar".

Para volver a la Página Principal, el usuario deberá pulsar el botón "Inicio".

Para volver a la página de Identificación de la solicitud EC, el usuario deberá pulsar el botón "Volver"

Para descargar el documento de dictamen de la última versión guardado, el usuario debe pulsar el botón "Descargar".

![](_page_38_Picture_0.jpeg)

GESTIÓN DE SOLICITUDES INFORMACIÓN EC – SICCCEIC V3 Manual de Usuario

SUBDIRECCIÓN GENERAL DE TECNOLOGÍAS DE LA

Para ver la aportación de su CEIC Implicado en la solicitud y marcada como versión final, el usuario deberá pulsar el icono $\blacksquare$ , tanto si la aportación realizada y marcada como versión final por el CEIC Implicado fue a través de plantilla o cargado desde una fuente externa.

Para ver el conjunto de aportaciones realizadas por los CEIC's Implicados que están marcadas como versión final, el usuario debe pulsar el botón "Conjunto de Aportaciones".

![](_page_39_Picture_0.jpeg)

GESTIÓN DE SOLICITUDES EC – SICCCEIC V3 Manual de Usuario

SUBDIRECCIÓN GENERAL DE TECNOLOGÍAS DE LA INFORMACIÓN

#### **Otras tareas del CEIC Implicado**

El usuario que actúa como CEIC de Implicado en la solicitud EC, puede realizar también las siguientes tareas:

#### **Enviar email CEIC de Referencia.**

Para enviar un email al CEIC de Referencia, el usuario debe pulsar la opción de "**Enviar email CEIC de Referencia"** del menú. El usuario debe introducir el Asunto y el texto del mensaje y pulsar el botón "Enviar".

![](_page_39_Picture_92.jpeg)

#### **Ilustración 43.- Enviar email CEIC de Referencia**

#### **Plan de Proyecto.**

Para visualizar el Procedimiento de evaluación de CEICs de la solicitud EC en particular, el usuario debe pulsar la opción de "Plan de Proyecto" del menú. Dicha información es meramente informativa del calendario de tareas de la gestión de la solicitud EC.

![](_page_40_Picture_0.jpeg)

**E IGUALDAD**

# **MINISTERIO DE SANIDAD, SERVICIOS SOCIALES**

GESTIÓN DE SOLICITUDES EC - SICCCEIC V3 Manual de Usuario

**S.I. del Centro Coordinador de CEICs** 

SUBDIRECCIÓN GENERAL DE TECNOLOGÍAS DE LA INFORMACIÓN

![](_page_40_Picture_52.jpeg)

SICCCEIC-1.2.0 - Ministerio de Sanidad, Servicios Sociales e Igualdad

**Ilustración 44.- Plan de Proyecto** 

41